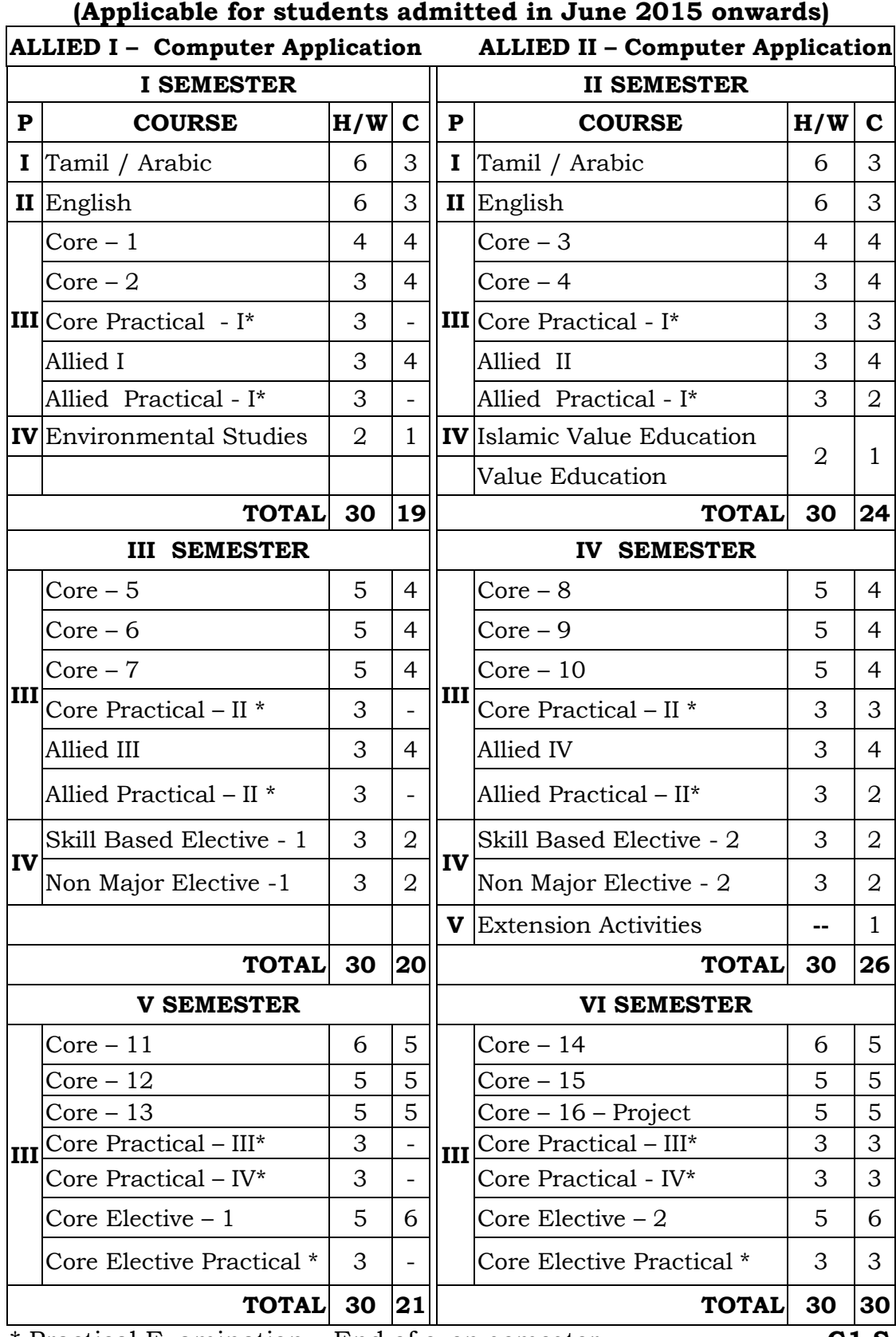

# **B.Sc. (Computer Science) COURSE STRUCTURE (CBCS)**

\* Practical Examination – End of even semester **G1-S**

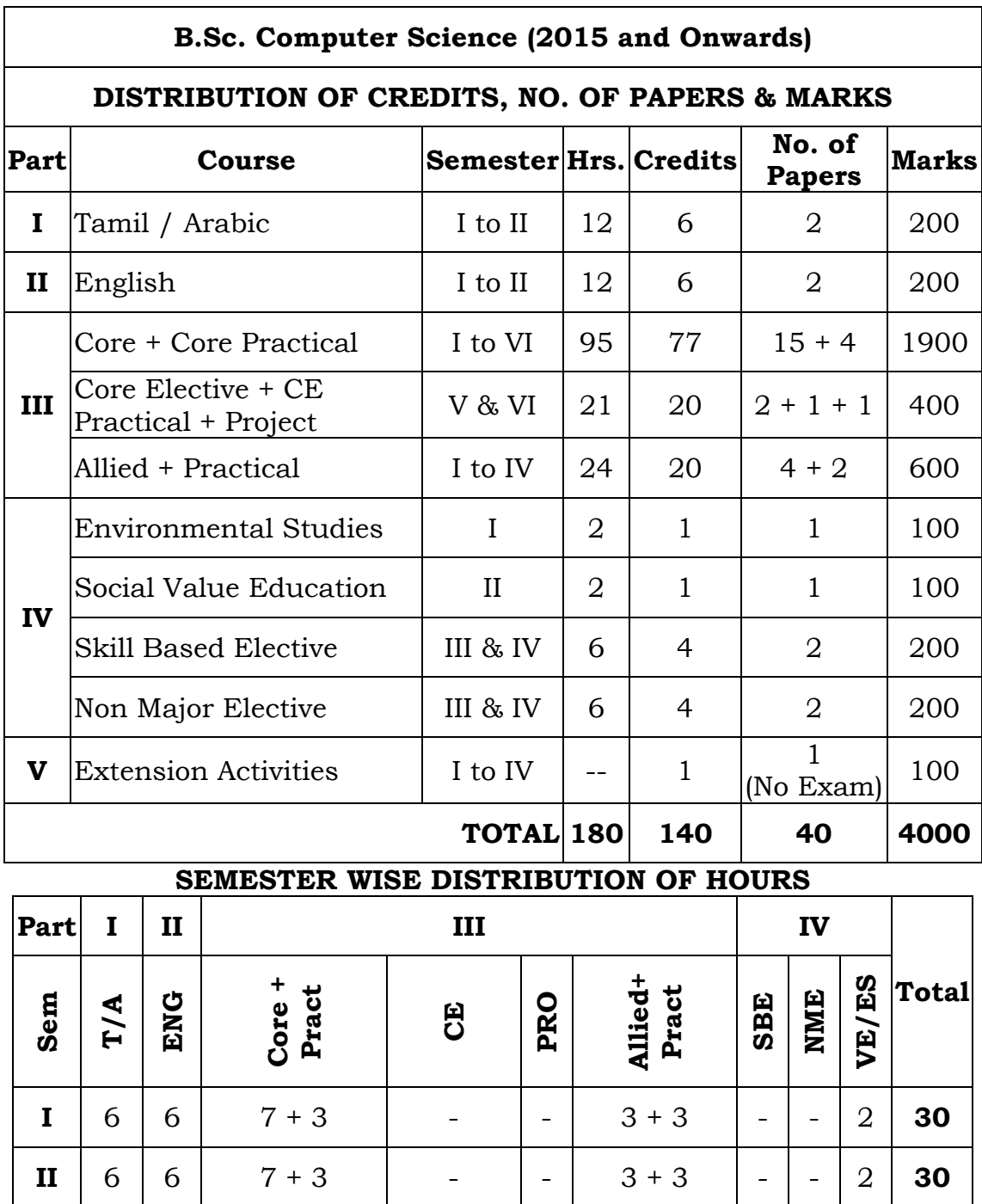

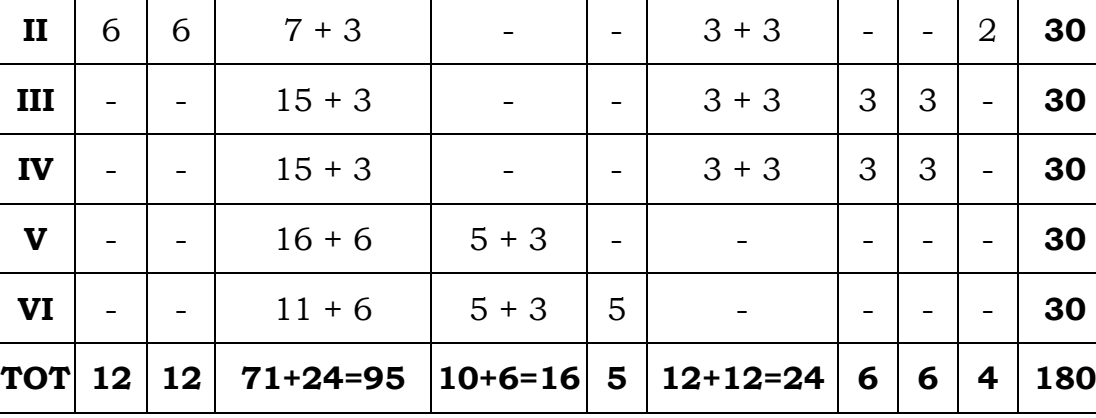

# **B.Sc. Computer Science - CBCS Syllabus**

## **(Applicable for students admitted in June 2015 onwards)**

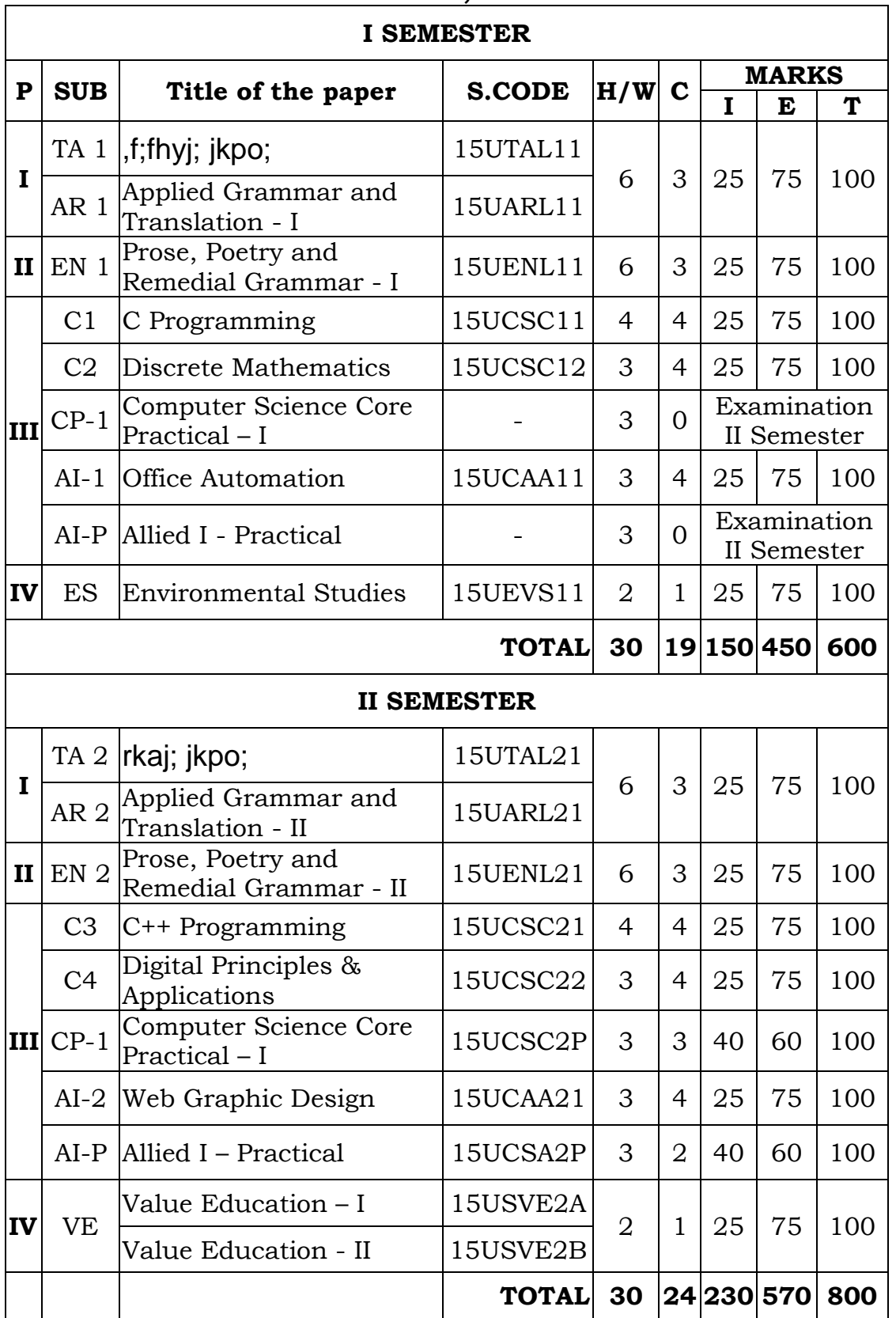

## **TITLE OF THE PAPERS, CREDITS & MARKS**

# **B.Sc. Computer Science - CBCS Syllabus**

## **(Applicable for students admitted in June 2015 onwards)**

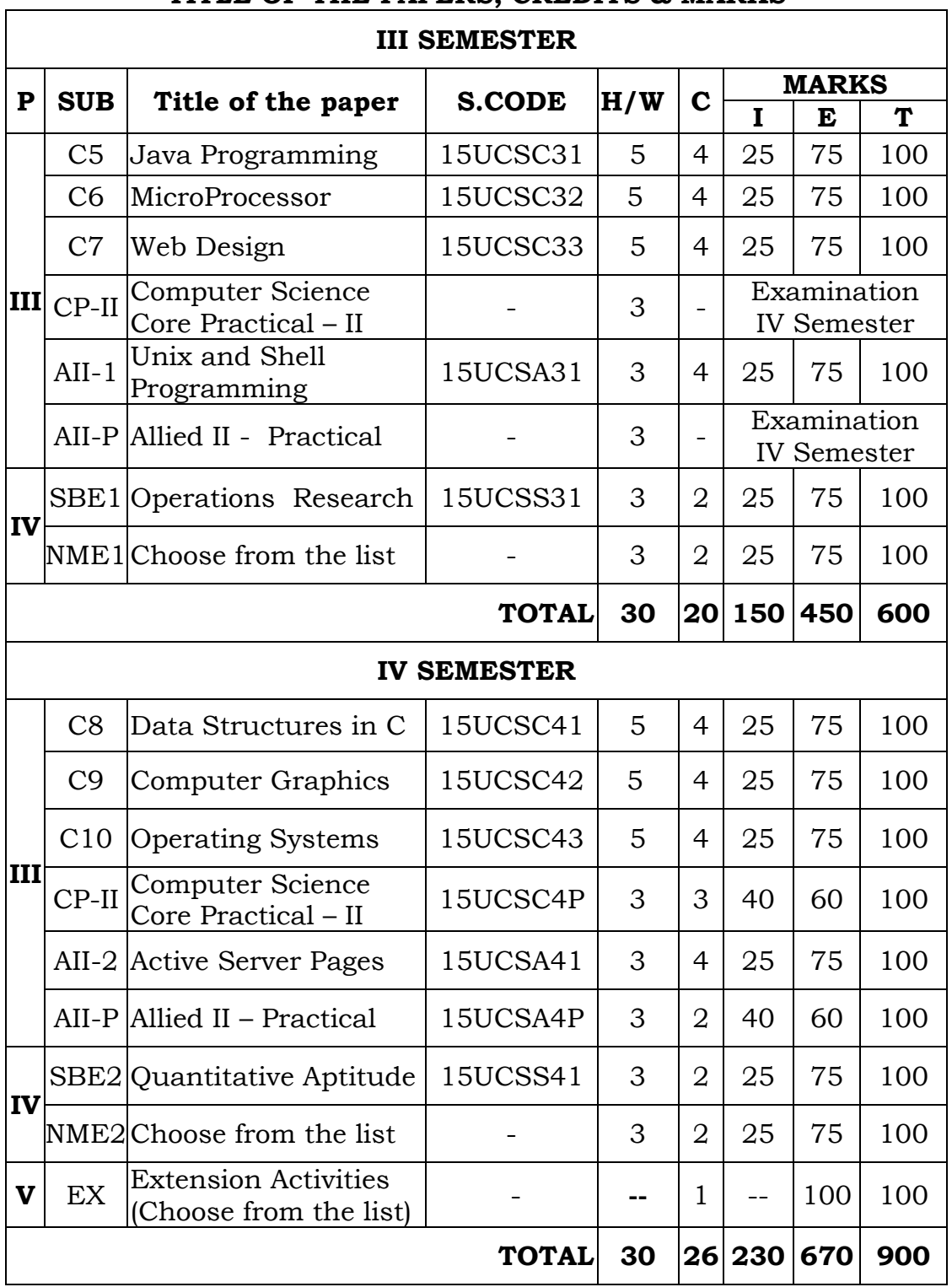

## **TITLE OF THE PAPERS, CREDITS & MARKS**

# **B.Sc. Computer Science - CBCS Syllabus**

## **(Applicable for students admitted in June 2015 onwards)**

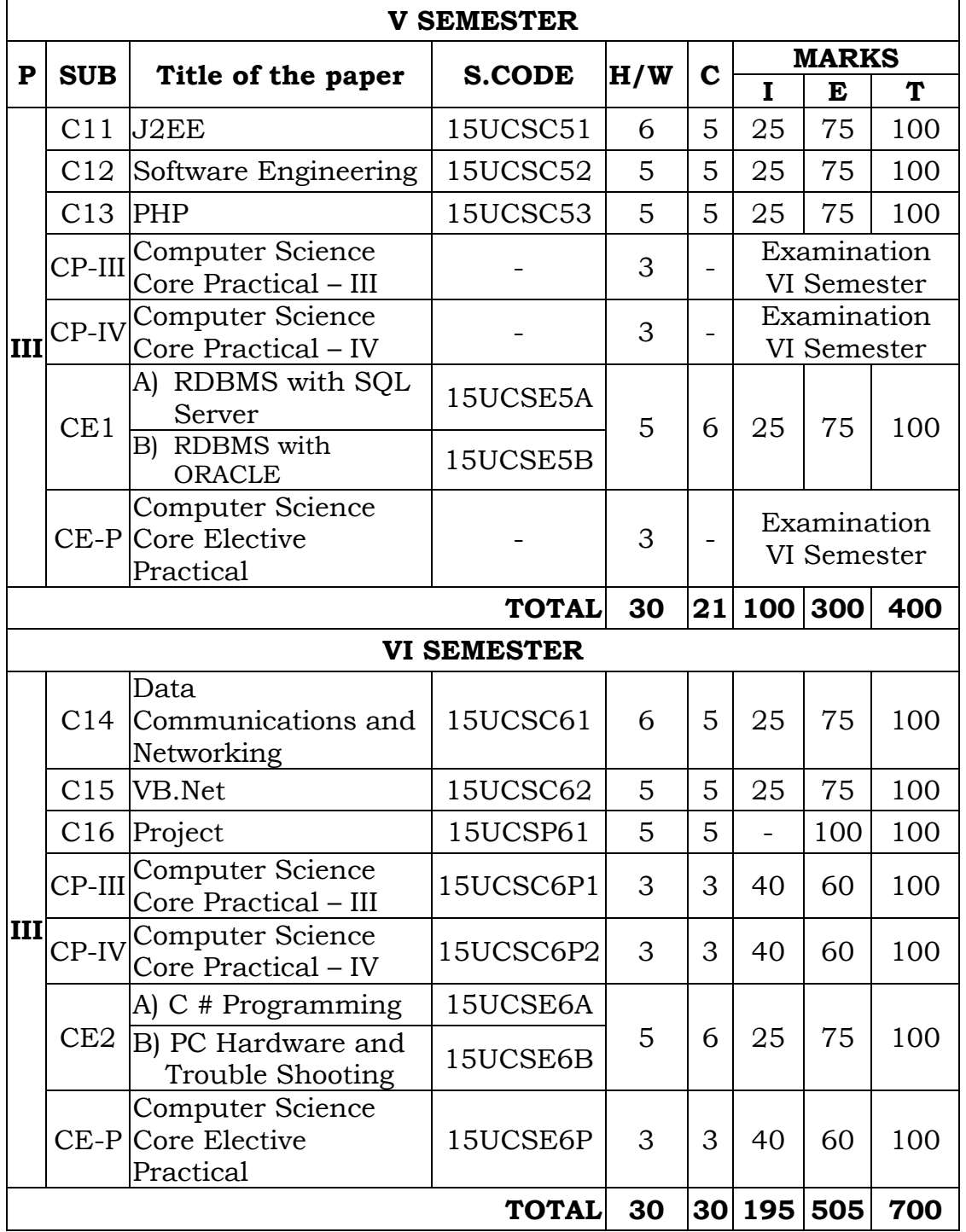

# **TITLE OF THE PAPERS, CREDITS & MARKS**

## **B.Sc. Computer Science CBCS Syllabus PART I AND II SUBJECTS - TITLE OF THE PAPERS, CREDITS & MARKS (Applicable for students admitted in June 2015 and onwards)**

## **TITLE OF THE PAPERS, CREDITS & MARKS**

## **GROUP I COURSES (ONE YEAR LANGUAGE COURSES) (B.Com., B.Com. (C.A.), B.Com. (Finance), B.B.A., B.Sc. Computer Science, B.Sc. Information Technology and B.C.A.)**

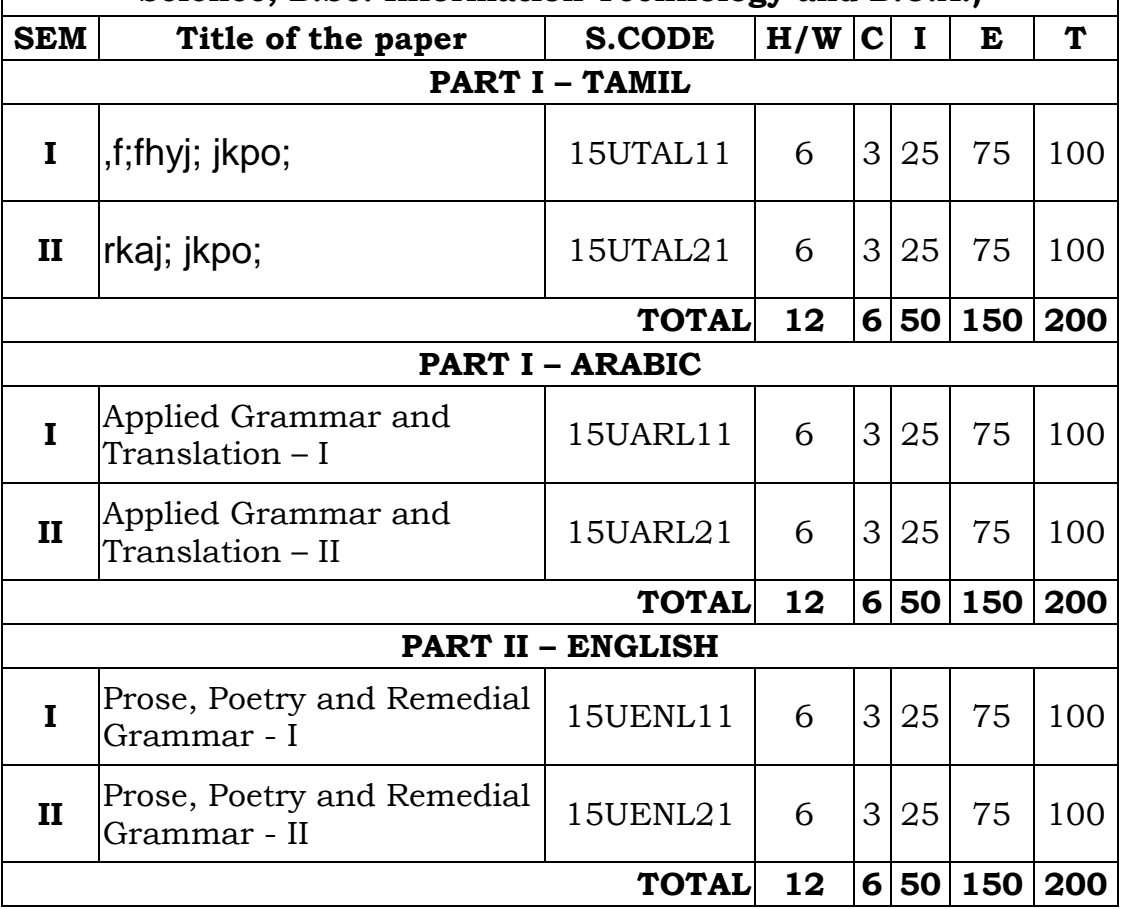

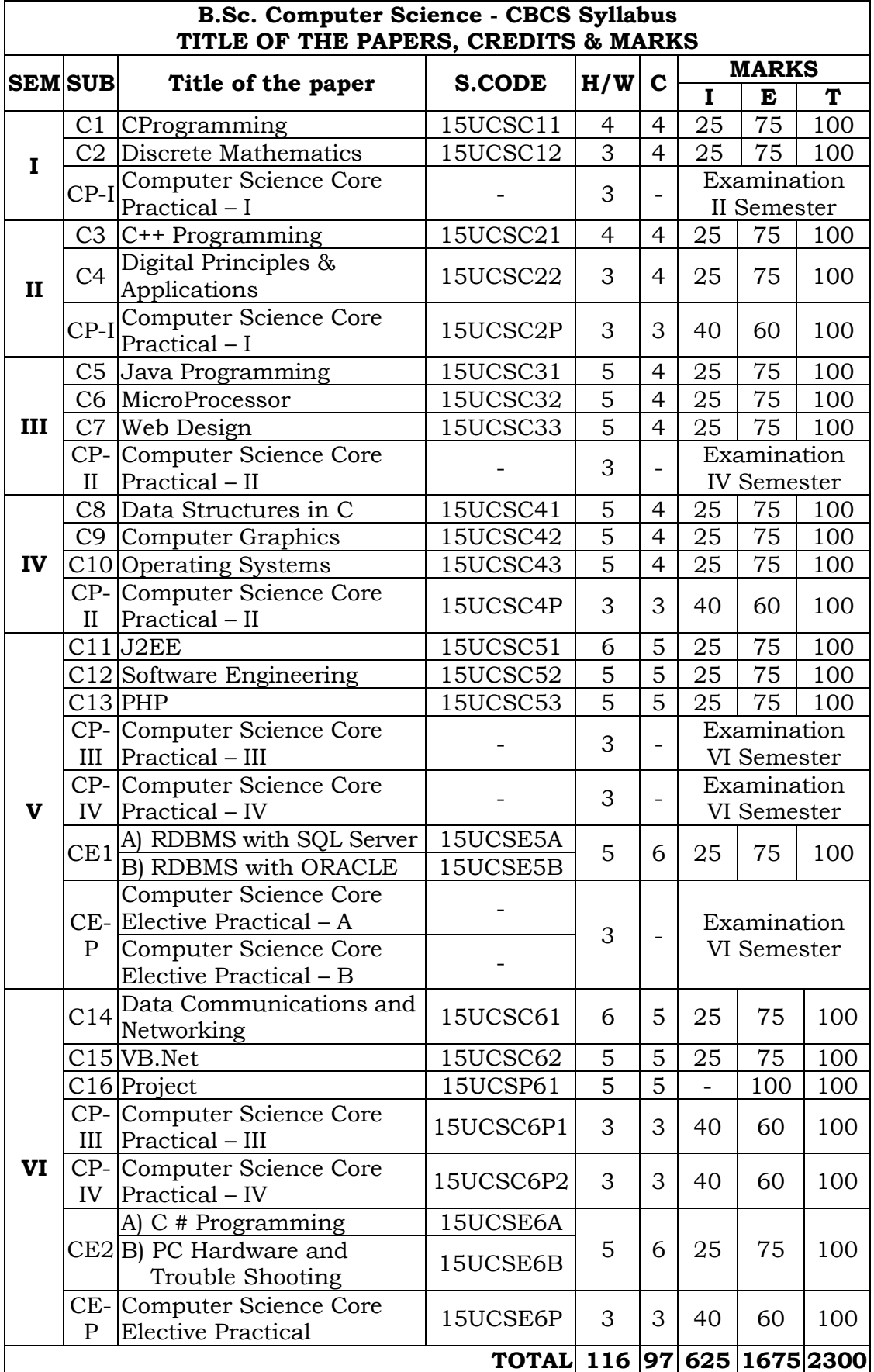

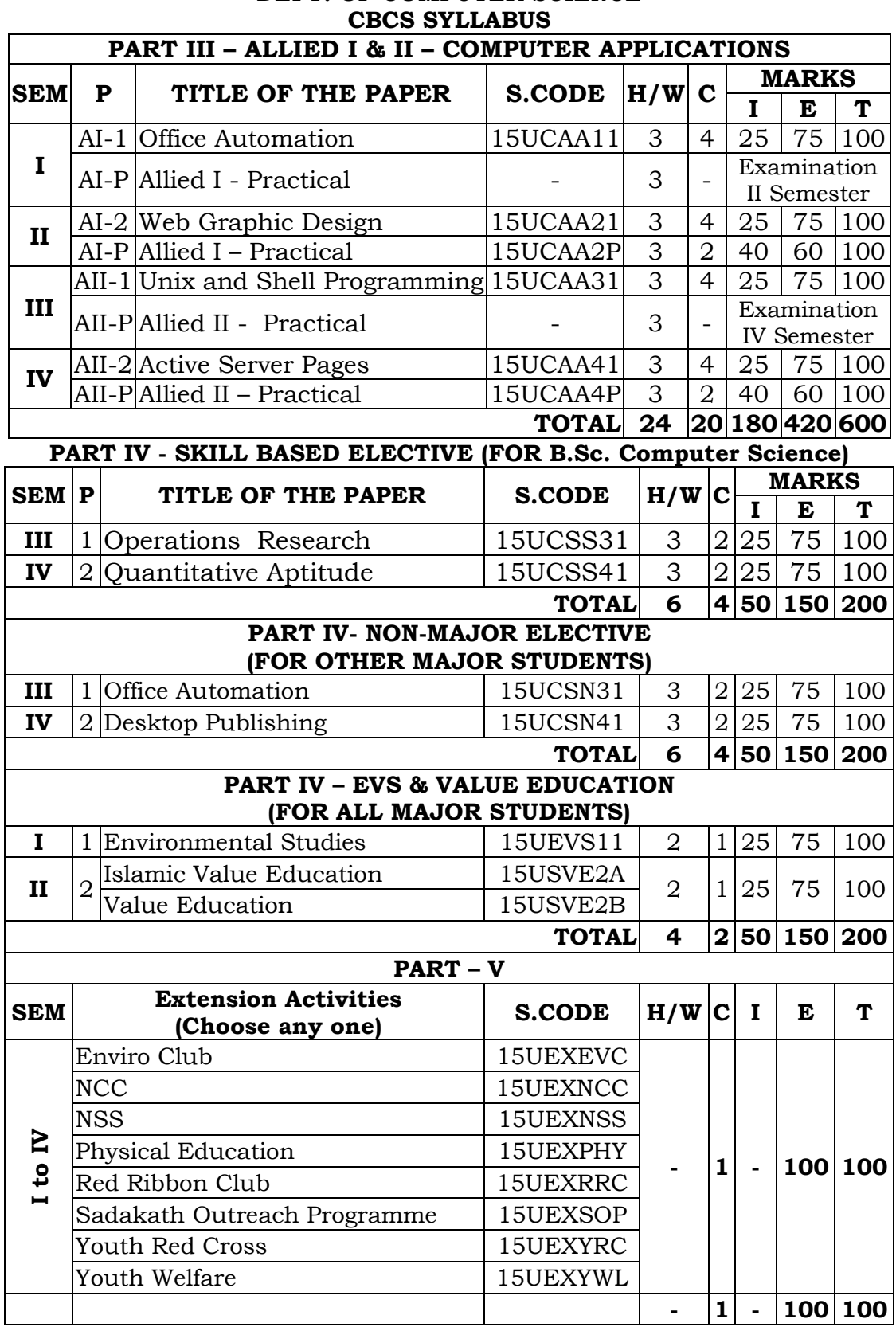

# **DEPT. OF COMPUTER SCIENCE**

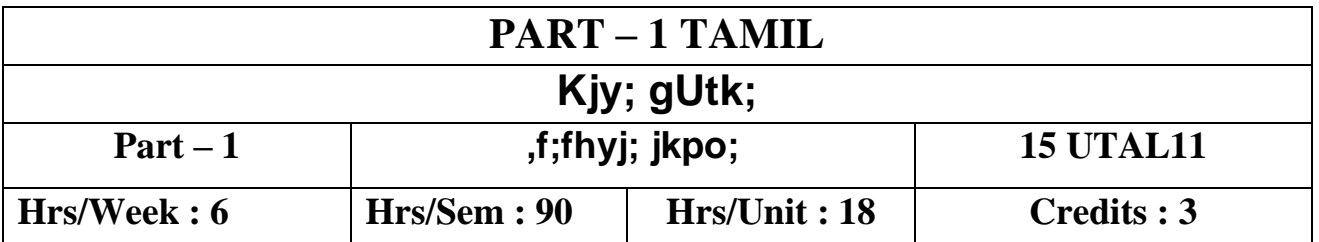

**Nehf;fk; :**

- **jkpo;g; gilg;gpyf;fpaq;fshd GJf;ftpijfs;> rpWfijfs; Mfpatw;iw vOj itj;jy;.**
- **r%fk; gw;wpa rpe;jidfisg; gilg;gpyf;fpaq;fs; %yk; Vw;gLj;Jjy;.**

**myF - 1**

**jkpo;r; nra;As; - GJf;ftpijfs;**

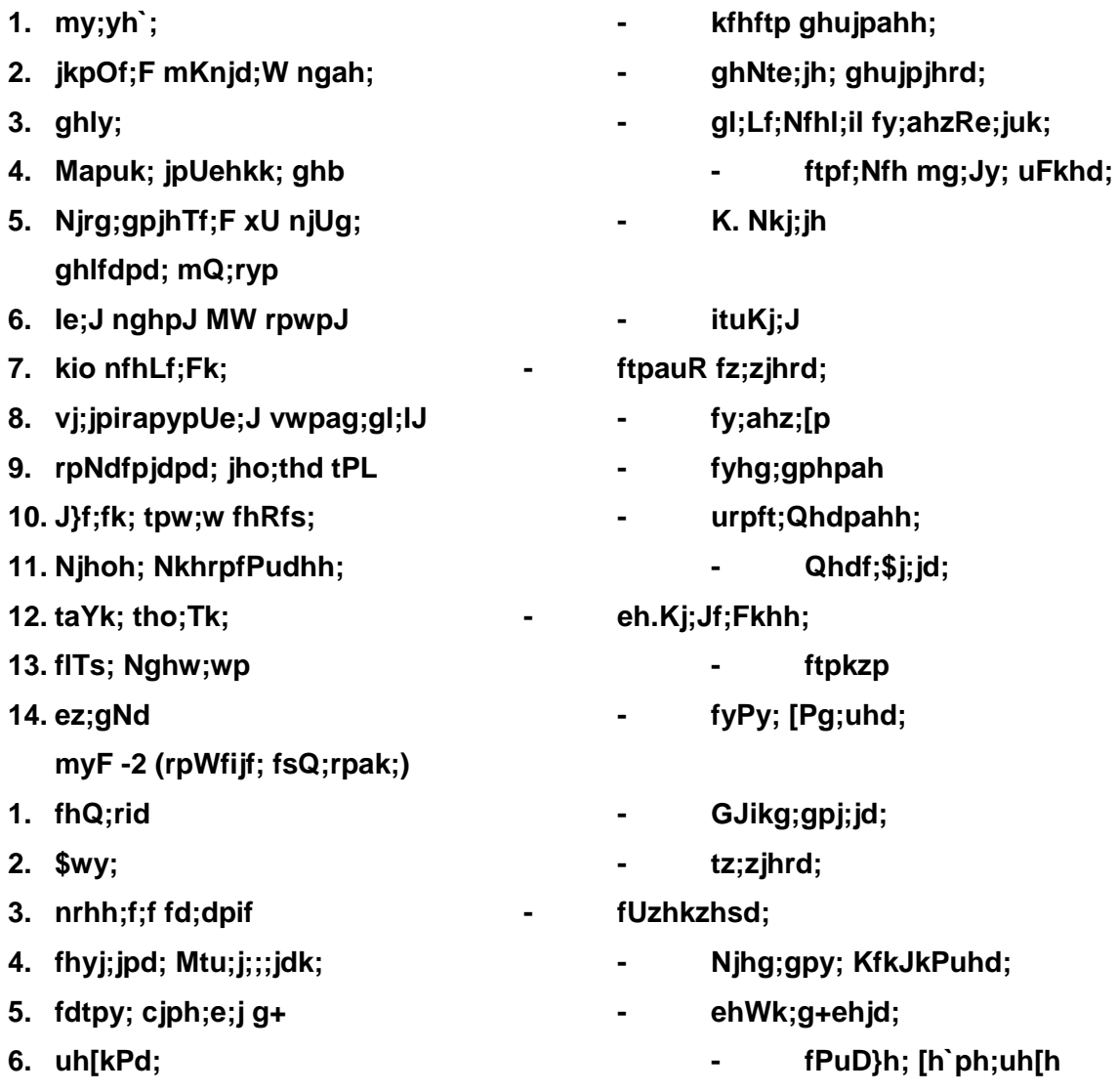

**7. rq;fhj;jp - jPd;**

**myF- 3 ciueil**

**1. gbg;gJ RfNk – nt. ,iwad;G ,.M.g. ePA+ nrQ;Rup Gf; `T]; (gp) ypl;> nrd;id.**

**myF- 4 ,yf;fpa tuyhW** 

- **1. jkpo;g; GJf;ftpijfs; Njhw;wKk; tsh;r;rpAk;**
- **2. jkpo;r; rpWfijfs; Njhw;wKk; tsh;r;rpAk;**
- **3. jlk; gjpj;j jkpo;r; rpWfijahrphpah;fs;**
- **4. jw;fhyj; jkpo;g; GJf;ftpijfs;> rpWfijfspd; Nghf;F**

**myF- 5 ,yf;fzk;**

- **1. vOj;J tif gw;wpa tpsf;fk; KjnyOj;Jfs;> rhh;ngOj;Jfs;> Rl;nlOj;Jfs;> tpdhntOj;Jfs;**
- **2. nkhop Kjy; vOj;Jf;fs;> nkhop ,Wjp vOj;Jfs;**
- **3. ty;ypdk; kpFkplq;fs;> kpfh ,lq;fs;**

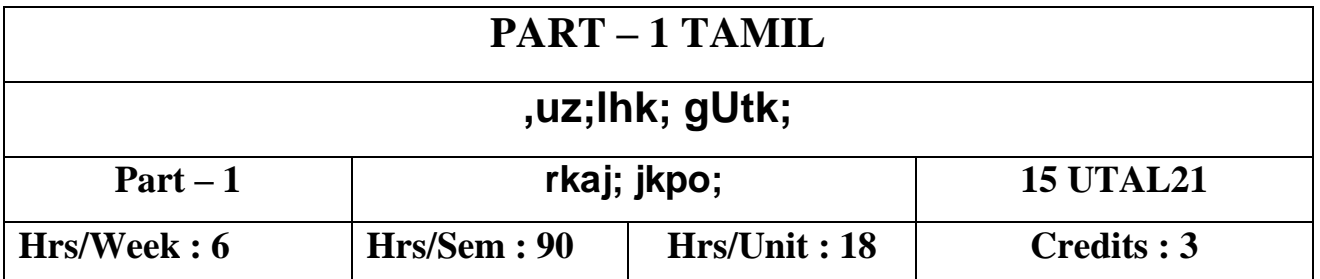

**Nehf;fk; :**

 **gyrkaf; fUj;Jf;fis xg;gpl;Lr; rka ey;ypzf;fj;NjhL khzth;fs; tho ,g;gUtk; Jiz GhpfpwJ.**

**jkpo;ehL muRg; gzpahsh; Njh;thizaj; Njh;Tf;F khzth;fis Maj;jg;gLj;Jjy;**

**myF- 1**

**jkpo;r; nra;As; (Jiw ntspaPL)**

## **irtk;**

**1. Njthuk; jpUehTf;furh; - khrpy; tPizAk;… - ehkhu;f;Fk; Fbay;Nyhk;… - mg;gd; eP mk;ik eP… jpUQhdrk;ge;jh; - NjhLila nrtpad;… - NtAW Njhsp gq;fd;… - kUe;jit ke;jpuk;… Re;ju%h;j;jp ehadhh; - gpj;jh gpiw#b… 2. jpUthrfk; khzpf;fthrfh; - ghy; epide;J}l;Lk;… 3. jpUntk;ghit - MjpAk; me;jKk; ,y;yh… 4. jpUke;jpuk; jpU%yh; - xd;Nw FyKk; xUtNd NjtDk;… itztk; 5. ngha;ifaho;thu; - itak; jfspah… G+jj;jho;thu; - md;Ng jfspah… Ngaho;thu; - jpUf;fz;Nld;…**

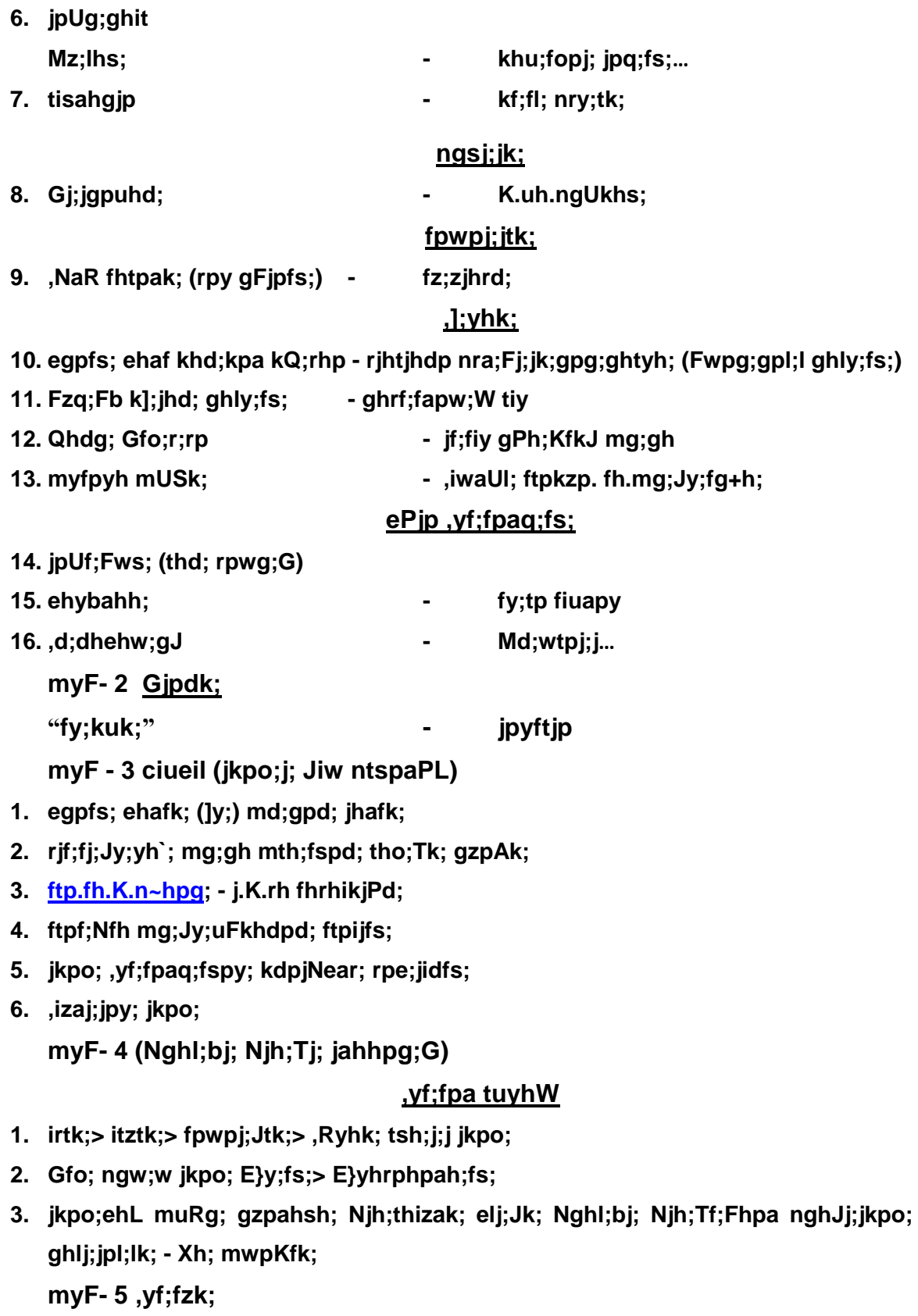

**Nth;r;nrhy; mwpjy;> mfuthpirg;gb khw;wpaikj;jy;> nra;tpid> nra;ag;ghl;Ltpid> jd;tpid> gpwtpid> cld;ghL> vjph;kiw> nra;jp thf;fpak;>**  **fyit thf;fpak;> ngah;tpid> ,il> chpr;nrhw;fspd; ,yf;fzk; kw;Wk; ngah;r;nrhy;> tpidr;nrhy; tifs;> yfu> sfu> zfu> ufu> wfu NtWghLfs;.**

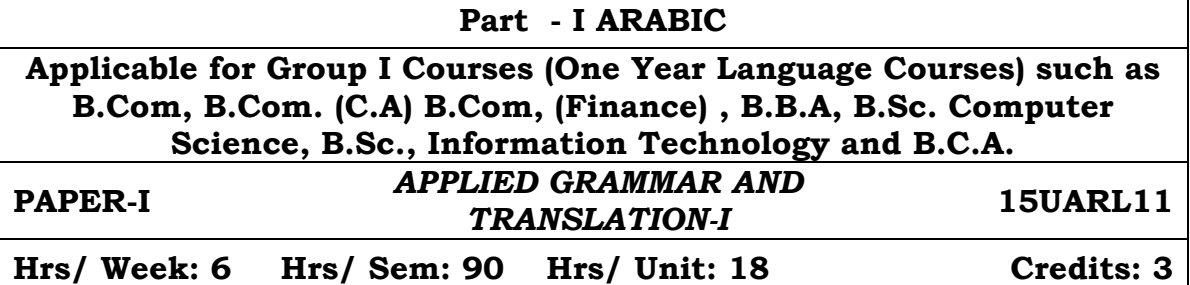

## *Unit I :-*

*Lessons 1 to 5 (Reader)*

*Unit II :-* 

*Lessons 6 to 10*

## *Unit III :-*

### *Grammar Portions*

1) Al Mufrad wal- muthanna wal jam'

- 2) Huroof ul Jarr
- 3) Asmaa ul Ishaarah.
- 4) Adawaatul Istifhaam
- 5) Ad Damaair ul Munfasilah Val Muthasilah
- 6) Al-Idaafah
- 7) Al Mubtada wal khabar
- 8) As-sifatu wal mausoof
- 9) Al mudhakkar wal muannath
- 10) Asmaa-ul-mausool

## *Unit IV :-*

## *Lessons 11 to 15*

*Unit V :-* 

*Lessons 16 to 20*

## **TEXT BOOKS**

*1) Duroosul Lughatil Arabiya Part – I (Reader) - Lessons 1 to 20 only by Dr.V. Abdur Rahim. Available at Islamic foundation Trust, 78 Perambur High Road , Perambur, Chennai- 600 012.* 

*2) An-Nahwul Waadih Ibtidayee – Part I (Grammar, selected topics only) by Ali Al-jaarim and Mustafa Ameen. Available at Hilal Book House , Tirurkad, Angadipuram, Kerala.*

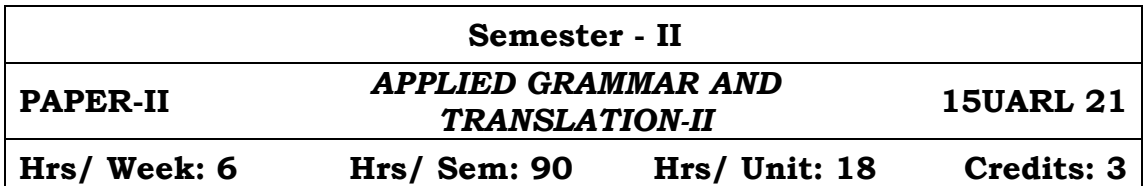

#### *Unit I :-*

*Lessons 1 to 3 (Reader)*

#### *Unit II :-*

*Lessons 4 to 7*

#### *Unit III :-*

*Grammar Portions 1) Inna wa Akhavaatuha. 2) Ismut Tafleel 3) AlMali wal Mularee 4) Al-Amr wan Nahi 5) Al Fa-il 6)Al Maf-ool 7) Al-Asmaul Mausool 8) Taqseemu Fihl ila As-saheeh wal Muhtal 9)Ismul Maf'ool 10) Ismul Faa'il.* 

#### *Unit IV*

*Lessons 8 to 11*

#### *Unit V*

*Lessons 12 to 15*

## **TEXT BOOKS**

- *1. Duroosul Lughatil Arabiya Part – II (Reader) Lessons 1 to 15 only by Dr.V. Abdur Rahim. Available at: Islamic foundation Trust, 78 Perambur High Road , Perambur, Chennai- 600 012.*
- *2. An-Nahwul Waadih Ibtidayee –Part I &II (Selected Grammar Portions only) by Ali Al-jaarim and Mustafa Ameen. Available at: Hilal Book House , Tirurkad, Angadipuram, Kerala.*

## **PART – II ENGLISH ONE – YEAR LANGUAGE COURSE B.Com., B.Sc. Computer Science, Information Technology, B.B.A., B.Com, (C.A), B.C.A., and B.Com (Finance)**

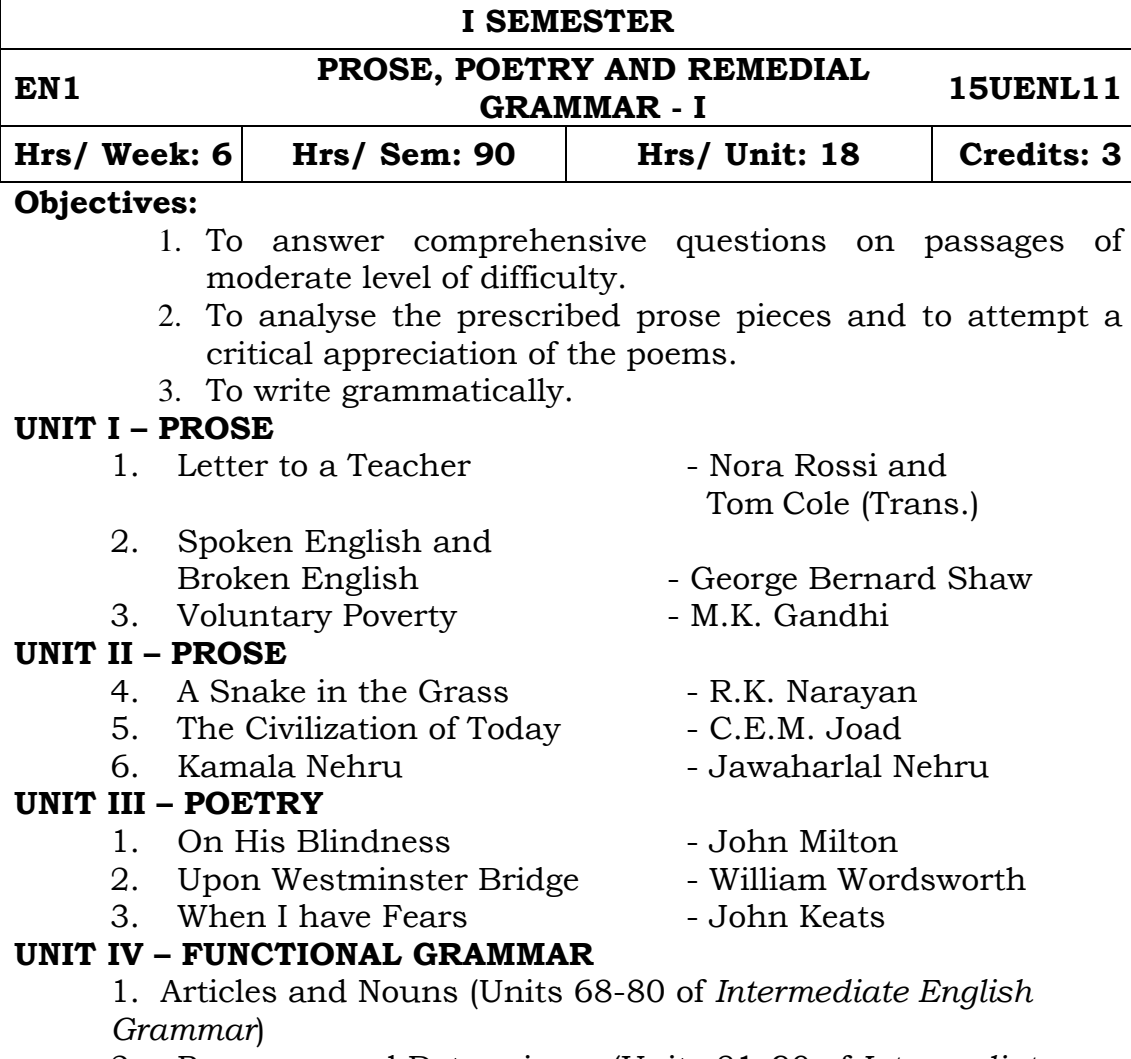

2. Pronouns and Determiners (Units 81–90 of *Intermediate English Grammar*)

## **UNIT V – FUNCTIONAL GRAMMAR**

3. Reported Speech (Units 46-47 of *Intermediate English Grammar*)

4. Questions and auxiliary verbs (Units 48-51 of *Intermediate English Grammar*)

5. 'ing' and the infinitive (Units 52-67 of *Intermediate English Grammar*)

## **TEXTBOOKS:**

- 1. T. Srirama, Colin Swatridge. ed. *College Prose and Poetry*. TRINITY, New Delhi: Trichy, 1989 (rpt. 2014).
- 2. Raymond Murphy. ed. *Intermediate English Grammar*. New Delhi : Cambridge University Press, 1994 (rpt. 2006).

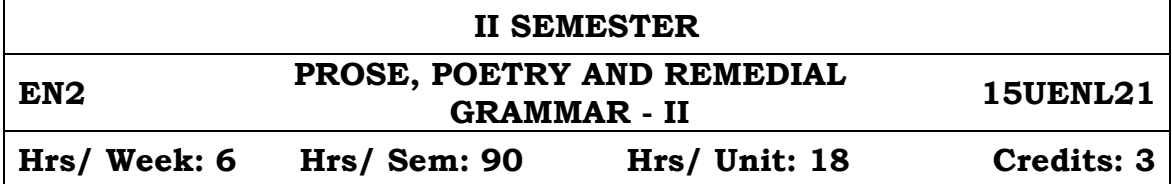

## **Objectives:**

- 1. To answer comprehensive questions on passages of moderate level of difficulty.
- 2. To analyse the prescribed prose pieces and to attempt a critical appreciation of the poems.
- 3. To write grammatically.

## **UNIT I – PROSE**

- 1. With the Photographer Stephen Leacock
- 2. Professions for Women Virginia Woolf
- 3. On Letter Writing Alpha of the Plough

## **UNIT II – PROSE**

4. The Night the Ghost Got In - James Thurber 5. The Donkey **- Sir. J.Arthur Thomson** 6. A Cup of Tea - Katherine Mansfield

## **UNIT III – POETRY**

- 
- 1. The Flower Alfred Lord Tennyson
- 2. Homage to a Government Philip Larkin
- 

- 
- 3. Obituary A.K. Ramanujan

## **UNIT IV – FUNCTIONAL GRAMMAR**

1. Present and Past (Units 1-6 of *Intermediate English Grammar*)

2. Present Perfect and Past ( Units 7-18 of *Intermediate English Grammar)*

3. Future (Units 19-22 of *Intermediate English Grammar)*

## **UNIT V – FUNCTIONAL GRAMMAR**

- 4. Future (Units 23-25 of *Intermediate English Grammar)*
- 5. Modals (Units 26-36 of *Intermediate English Grammar)*
- 6. Conditionals and 'Wish' (Units 37-40 of *Intermediate English Grammar)*
- 7. Passive (Units 41-45 of *Intermediate English Grammar)*

## **TEXTBOOKS:**

- 1. T. Srirama, Colin Swatridge. ed. *College Prose and Poetry*. TRINITY, New Delhi: Trichy, 1989 (rpt. 2014).
- 2. Raymond Murphy. ed. *Intermediate English Grammar*. New Delhi: Cambridge University Press, 1994 (rpt. 2006).

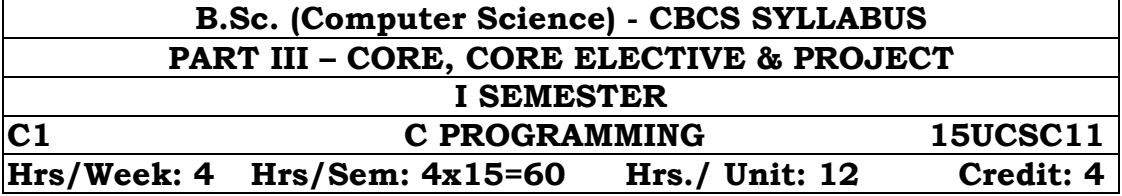

#### **Objectives:**

- $\triangleright$  To understand the usages of tools and features in the language
- $\triangleright$  To build ability to develop programs using the tools and features of the language
- $\triangleright$  To mould the skills to develop software

#### **UNIT I**

Character Set – C tokens – Keywords and Identifiers – Constants, Variables, data types-Declaration of variables – declaration of storage classes – Assigning values to the variables – defining symbolic constants – Declaring a variable as constant – Arithmetic operators – Relational operators – Logical operators – Assignment operators – Increment and decrement operators – Conditional operators – bitwise operators – Special operators – Arithmetic expressions – evaluation of expressions – precedence of Arithmetic operators-Type conversions in expressions – Mathematical functions.

#### **UNIT II**

Decision Making – If Statement – The If-else statement – Nesting of If statement – The else-if ladder – the switch statement – the ?: operator – the goto statement-Decision making and looping – the while statement – the do statement – the for statement – jumps in loops.

### **UNIT III**

Arrays – one dimensional, two dimensional and multi dimensional arrays – Dynamic arrays – Character arrays and strings – Declaring and initializing string variables – Reading string from terminals – string handling functions – User defined functions – Category of functions – Nesting of functions – Recursive functions

#### **UNIT IV**

Structure and Unions – Accessing structure members – Arrays of structures – Arrays within structures – Unions – bit fields – pointers – pointer expressions – pointers and arrays – pointers and character strings – Array of pointers – pointers and structures. – preprocessor directives.

#### **UNIT V**

File management – Defining and opening a file – closing a file – Input/output operations in files – Random access files – command line arguments.

File management – Defining and opening a file – closing a file – Input/output operations in files – Random access files – command line arguments.

#### **TEXT BOOK:**

Computing Fundamentals and C Programming – E Balagurusamy – Tata McGraw – Hill Publishing Company

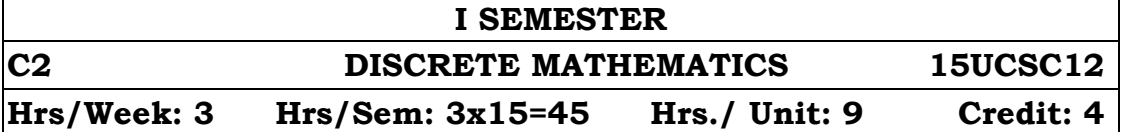

## **UNIT I Set theory:**

Sets and elements, Universal Set and Empty Set, Subsets, Venn Diagrams, Set Operations, Algebra of Sets and Duality, Finite, Infinite Sets and Counting Principle, The Inclusion-Exclusion Principle, Classes of Sets, Power Sets, Partitions.

## **UNIT II Relations:**

Product Sets, Relations, Picture Representations of Relations, Composition of Relations, Types of Relations, Closure Properties, Equivalence Relations, Partial Ordering Relations.

## **UNIT III Logic and Propositional Calculus:**

Propositions and Compound Propositions, Basic Logical Operations, Propositions and Truth Tables, Tautologies and Contradictions, Logical Equivalence, Algebra of propositions, Conditional and Biconditional statements, Arguments, Logical Implication

## **UNIT IV Vectors and Matrices:**

Vectors, Matrices, Matrix Addition and Scalar Multiplication, Matrix Multiplication, Transpose, Square Matrices, Invertible(Nonsingular) Matrices, Inverses, Determinants, Elementary Row Operations, Gaussian Elimination, Boolean(Zero-One) Matrices.

## **UNIT V Graph Theory:**

Graphs and Multigraphs, Subgraphs, Paths, Connectivity, Euler graph, Hamiltonian graph, Labeled and Weighted graphs, Complete, Regular and Bi partite graphs, Tree graphs, Planar graphs.

### **TEXT BOOK:**

Discrete Mathematics – Seymour Lipschutz and Marc Lars Lipson - Schaum's Series – Third Edition – Tata McGraw Hill Publications.

### **REFERENCE BOOKS:**

- 1. Modern Algebra Arumugam and Isaac, SciTech Publication.
- 2. Graph Theory Arumugam and Isaac, SciTech Publication.

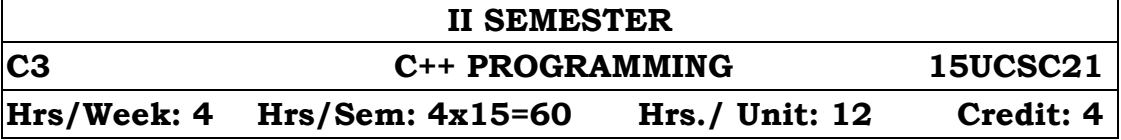

## **UNIT I Classes and objects**

Introduction- C structures revisited - specifying a class- defining member functions - a c++ program with class - Making an outside function inline - Nesting of member functions - Private member functions - Array within a class - Memory allocation for objects - Static data members - Static member functions - Array of objects - Object as function arguments - Friendly functions - returning objects.

## **UNIT II Constructors and Destructors**

Introduction – constructors - parameterized constructors multiple constructor in a class - constructor with default arguments dynamic initialization of objects - copy constructor - dynamic constructors - constructing two - dimensional arrays - const objects - Destructors.

## **UNIT III Operator overloading**

Introduction - defining operator overloading - overloading unary operators - overloading binary operators - overloading binary operators using friends - manipulation of strings using operators rules for overloading operators – Type Conversions.

## **UNIT IV Inheritance: Extending classes**

Introduction - defining derived classes- single inheritance making a private member inheritable - multilevel inheritance- multiple inheritance - hierarchical inheritance - hybrid inheritance - virtual base classes - abstract classes - constructors in derived classesmember classes: Nesting of classes.

## **UNIT V Working with Files**

Introduction - classes for file stream operations - opening and closing a file - detecting End-of-file - more about open(): file modes file pointers and their manipulations- sequential input and output operations- updating a file: Random Access - error-handling during file operations - command-line arguments.

## **TEXT BOOKS:**

Object –Oriented Programming with C++ By E.Balagurusamy, The McGraw-Hill, 4th Edition. Chapters: 5 (except 5.17, 5.18, 5.19), 6, 7, 8, 15.

### **REFERENCE BOOKS:**

Object – Oriented programming in Turbo C++ By Robert Lafore

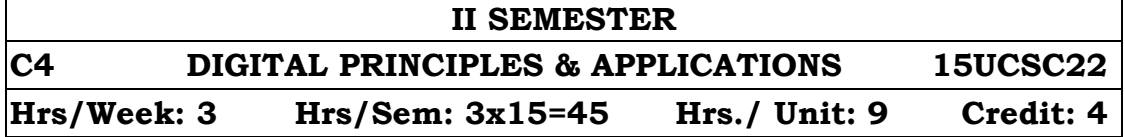

## **Objectives:**

To learn fundamentals of number system, logic design and the basic building blocks used in digital computer.

## **UNIT I**

Number systems: Binary Addition and Subtraction – Binary Multiplication and Division Converting Decimal numbers to Binary-Negative numbers – Use of Complements to represent Negative numbers – Binary number complements – Binary-Coded-Decimal(BCD) Number – Octal and Hexadeciaml number systems. .

## **UNIT II**

Boolean algebra and Gate networks: Fundamental concepts of Boolean algebra – Logical multiplication – AND gates and OR gates – complementation and inverters – logic expressions evaluation – Basic laws of Boolean Algebra – De Morgan's theorem – Duality of boolean algebra - Sum of Products(SOPs) and Product of Sums(POSs) – Map Simplification using Karnaugh Maps – Don't care conditions – Design using NAND gates - Design using NOR gates – NAND-TO-AND and NOR-TO-OR gates.

## **UNIT III**

Logic Circuits – Combinational Circuits - Half Adder – Full Adder. Flip–Flop – SR flip-flops – D flip-flop - JK flip flop – T flip\_ flop – Edge\_Triggered flip-flops.

### **UNIT IV**

Registers – Registers with parallel load. Shift Registers – Bidirectional Shift Registers with parallel load

### **UNIT V**

Counters: Binary counter – Ripple counter - BCD counters – Synchronous and Asynchronous counters – Shift Counter – Ring Counter – Up down counter

### **TEXT BOOKS:**

- 1. Digital computer Fundamentals Thomas C. Bartee, Sixth Edition, McGraw – Hill Publications
- 2. Computer System Architecture M.Morris Mano, third Edition, PHI Publication

### **REFERENCE BOOKS:**

Digital principles and Applications – Malvino and leach, TMH publications, fifth Editions.

# **I & II SEMESTERS CP I CORE PRACTICAL – I \* 15UCSC2P Hrs/Week: 3 Hrs/Sem: 3 x 15 = 45 Credit: 3**

## **\* Examination at the end of II Semester**

## **C PROGRAMMING PRACTICAL**

- 1. Program using Library Functions
- 2. Program using for-loop
- 3. Program using while loop
- 4. Program using do-loop
- 5. Program using nested if-else
- 6. Program using 'switch'
- 7. Program using user-defined Functions
- 8. Program using Recursive Function
- 9. Program implementing One-dimensional Array
- 10. Program implementing Two-dimensional Array
- 11. Program to process Strings
- 12. Program using pointer
- 13. Program implementing structure
- 14. Program to process files
- 15. Program with command-line arguments

## **C + + PROGRAMMING PRACTICAL**

- 1. Program using arrays within a class.
- 2. Program using static class members.
- 3. Program using arrays of objects.
- 4. Program using objects as function arguments and function returning object
- 5. Program implementing overloaded constructors.
- 6. Program implementing Two-dimensional arrays.
- 7. Program implementing Destructor.
- 8. Program to overload operators.
- 9. Program to overloading binary operators using friend function.
- 10. Program implementing multiple, multilevel inheritances.
- 11. Program implementing constructors in derived class.
- 12. Program to create a file.
- 13. Program to work with multiple files.
- 14. Program using sequential I/O operations
- 15. Program to update a file by Random access.

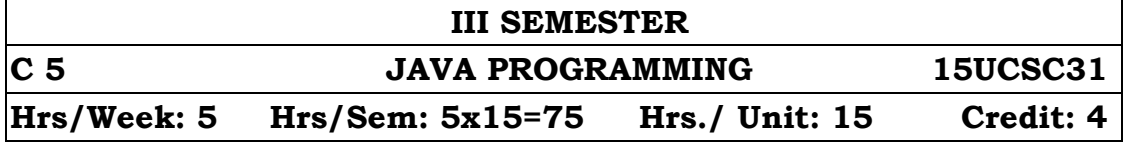

## **UNIT I Overview of Java Language**:

Introduction – Simple Java Program – More Of Java – An Application With Two Classes – Java Program Structure – Java Tokens – Java Statements Installing And Configuring Java – Implementing A Java Program – Java Virtual Machine – Command Line Arguments – Programming Style. Constants, variables and data types: Constants - Variables - Data Types – Declaration of Variables – Giving Values To Variables - Scope Of Variables – Symbolic Constants Type Casting Getting Values Of Variables – Standard Default Values. Operators and Expressions: Operators - Expressions – Evaluation Of Expressions – Precedence Of Operators – Associativity – Type Conversions In Expressions – Mathematical Functions.

## **UNIT II Decision making and branching**:

Decision Making With If Statement – Simple If Statement – If…Else Statement – Nesting Of If… Else Statements – Else…If Ladder – Switch Statement – The ?: Operator. Decision making and looping: While Statement – Do Statement – For Statement – Jumps In Loops – Labeled Loops. Classes, Objects and methods: Defining A Class – Fields Declaration – Methods Declaration – Creating Objects – Accessing Class Members – Constructors – Methods Of Overloading – Static Members – Nesting Of Methods.

## **UNIT III INHERITANCE**:

Extending a Class – Overriding Methods – Final – Variables, Methods And Classes – Finalizer Methods – Abstract Methods And Classes – Methods With Varargs – Visibility Control. ARRAYS, STRINGS AND VECTORS: One-Dimensional Arrays – Creating An Array – Two-Dimensional Arrays – Strings – Vectors – Wrapper Classes – Enumerated Types. INTERFACES AND PACKAGES: Defining Interfaces – Extending Interfaces – Implementing Interfaces – Accessing Interface Variables. Java API Packages – Using System Packages – Naming Conventions – Creating Packages - Accessing A Package – Using A Package – Adding Classes To A Package – Hiding Classes – Static Import.

## **UNIT IV Multithreaded programming**:

Creating Threads – Extending Thread Class – Stopping And Blocking A Thread – Life Cycle Of A Thread – Using Thread Methods – Thread Exceptions – Thread Priority – Synchronization – Implementing Runnable Interface – Inter-Thread Communication. Managing Errors and Exceptions: Types Of Errors – Exceptions – Syntax Of Exception Handling Code – Multiple Catch Statements – Finally Statement – Throwing Our Own Exceptions – Using Exceptions For Debugging. Applet Programming: How Applets Differ From Applications? – Preparing Applets – Building Applet Code – Applet Life Cycle – Creating An Executable Applet – Designing A Web Page – Applet Tag – Adding Applet To HTML File – Running Applet - More About Applet Tag - Passing Parameters To Applets – Aligning The Display – Displaying Numerical Values - Getting Input From User – Event Handling.

## **UNIT V Graphics Programming**:

The Graphics Class – Drawing Lines, Rectangles, Circles, Ellipses, Arcs, Polygons – Line Graphs – Using Control Loops in Applets – Drawing Bar Charts – Introducing to AWT Package And Swings. MANAGING INPUT/OUTPUT FILES IN JAVA: Concept Of Streams – Stream Classes – Other Useful I/O Classes – Creation Of Files – Reading / Writing Characters – Reading / Writing Bytes – Handling Primitive Data Types – Concatenating And Buffering Files – Random Access Files – Interactive Input And Output.

### **TEXT BOOK:**

Programming with Java A Primer – E.Balagurusamy, McGraw Hill- Fourth Edition

### **REFERENCE BOOKS:**

- 1. Java2 Complete Reference, Tata McGraw Hill Publications
- 2. Thomaswu An Introduction to Object Oriented Programming with Java, Tata McGraw Publications, 2001.

**III SEMESTER**

**C6 MICROPROCESSOR 15UCSC32** 

**Hrs/Week: 5 Hrs/Sem: 5x15=75 Hrs./ Unit: 15 Credit: 4**

## **UNIT I**

**Microprocessor, Microcomputers and Assembly Language:**  Microprocessors- Microprocessor Instruction set and Computer Languages.

**Introduction to 8085 and Assembly Language Programming:** 8085 Programming Model- Instruction Classification-Instruction, data

format and storage - Overview of the 8085 instruction set.

## **UNIT II**

**8085 Microprocessor Architecture:** Microprocessor Architecture and its operations - The 8085 Microprocessing unit[MPU] – Example of an 8085 based Microcomputers- Memory Interfacing – memory mapped  $I/O$ .

**Introduction to 8085 Instructions:** Data transfer operations-Arithmetic operations- Logic operations- Branch operations.

## **UNIT III**

**Programming Techniques with additional Instructions:** Programming Techniques – Looping, Counting and Indexing-Additional Data transfer 16-Bit Arithmetic Instructions-Arithmetic operations related to Memory-Logic operations-Rotate, Compare, Dynamic Debugging.

**Counters and Time Delays:** Counters and Time Delays-Hexadecimal counter-Modulo Ten Counter-Generating Pulse waveforms.

## **UNIT IV**

**Stack and Subroutines:** Stack –Subroutine-Restart, Conditional call and Return instructions-Advanced Subroutine Concepts-Microprocessor Controlled Traffic signal system.

**Interrupts:** 8085 Interrupts-Vectored Interrupts- Restart as Software **Instructions** 

## **UNIT V**

16-bit Microprocessors – Intel 8086/8088 - Intel 80186/80286 – High-end-Performace Processors - Intel 80386/80486 – Intel Pentium – RISC.

## **TEXT BOOK:**

Microprocessor Architecture Programming and Applications with the 8085- Ramesh S. Gaonkar- 5th Edition. Chapters:

Unit I: 1.1, 1.2, 2.1, 2.2, 2.3, 2.5 Unit II: 3.1,4.1,4.2,4,2.3,2.5,5.4, 6.1 to 6.4 Unit III: 7, 8.1 to 8.4 Unit IV: 9, 12.1,12.2,12.3 Unit V: 18.1 to 18.4

### **REFERENCE BOOK:**

Advanced Microprocessors and Interfacing by Badri Ram, McGraw Publicaion.

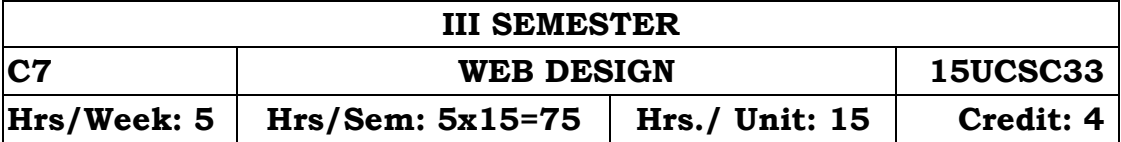

## **UNIT I Introduction to Internet and HTML:**

Introduction to the Internet- History of Internet - World Wide Web - Usenet-Telnet-Bulletin Board Service – Internet Technologies – Modem - Internet Addressing - Physical Connections- Telephone lines – Internet Browsers - IE-Netscape Navigator- History of HTML – HTML documents – Anchor tag, Hyperlinks-HEAD and BODY sections – Title, Prologue, Links – Colorful Webpage-Comment Line – Designing the Body section – Aligning the headings – HR tag – Paragraphs – Images and Pictures – Embedding PNG format images.

### **UNIT II Lists and DHTML:**

Ordered and Unordered lists – Nested Lists – Headings in a list – Table Handling – Table creation in HTML – width of the table and Cells – Cell spanning – Coloring cells – Column specification-DHTML and styles sheets-Defining styles-Elements of styles-Linking a style sheet to a HTML document-In-line Styles-External styles sheets-Internal Style sheets-Multiple Styles.

## **UNIT-III Frames, Forms and Email:**

 Frames - Frameset definitions - Frame definitions - Nested framesets – Forms - Action attributes-Method attribute - Enctype attribute - Check Boxes-Radio Buttons - Text Fields - Text Areas - Password-Submit and Reset Buttons - Drop down list - Sample forms.Working with E-Mail – Anatomy of an E-mail message – Viewing your Inbox – Sending a new mail message – Replying to and forwarding E-mail messages – E–mail netiquette – Fourteen mail management tips and Tricks – Internet abuse.

### **UNIT-IV Java Scripts:**

Introduction to Java Scripts-Java Scripts Variables**-J**ava Scripts Operators-Conditional Statements-Java Scripts Popup boxes-Java Scripts Functions-Java Scripts Events –Java Scripts Try catch statements-the oneerror Events-Java Scripts Special Characters-Java Scripts Objects-Java Scripts HTML DOM Objects.

### **Unit-V Multimedia:**

 Introduction: E-business Model: Storefront models-Shopping-Cart Technology-Auction Model-Portal Model-Name-your-price modelbuilding an E-Business-E-Marketing-Online Payments-Credit-card payment-Digital Cash and E-Wallets-Micro payments-Smart cards-Security: public-key cryptography-cryptanalysis-key agreement protocols-key management-SSL-WTLS-VPNs-Security attacks-Network Security.

## **TEXT BOOKS:**

- 1. World Wide Web with HTML, Dr.C.Xavier., Tata McGraw Hill Publishing Company.
- 2. Internet 101 A beginner's guide to the Internet and the World Wide Web, Wendy G.Lehnert, Pearson Education Asia Publication.
- 3. Web Technology, M.Kaliappan, Bharad Vijay Publication.

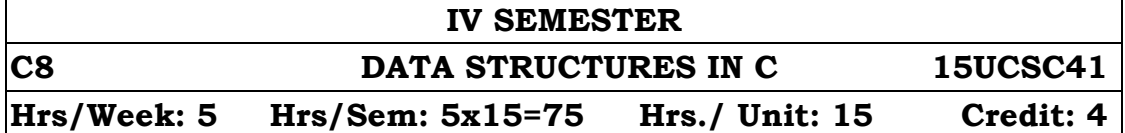

#### **Objectibes**

- $\triangleright$  To understand concepts of data structures
- $\triangleright$  To create ability to defining and implementing data structures in C
- $\triangleright$  To embark skill to write codes for data structure operations

#### **UNIT I Arrays and Structures:**

Arrays – Dynamically Allocated Arrays- Structures and Unions – Polynomials – Sparse Matrices: The abstract data types, sparse matrix representation, transpose a sparse matrix – Representation of Multidimensional Arrays – Strings.

### **UNIT II Stacks And Queues:**

Stacks – Abstract data type stack – add, delete elements from stack – Queues – Abstract data type queue – add, delete elements from queue – Circular Queues – Evaluation of expressions – Evaluating postfix expressions – infix to postfix – Multiple stacks and Queues.

### **UNIT III Linked Lists:**

Singly linked lists and Chains – Representing chains in C – create a two – node list – insert an element in a list – delete an element from a list – display the elements in a list – add and delete an element using linked stack and queue – polynomial representation using linked list – adding polynomials – doubly linked list – add and delete an element using doubly linked list.

### **UNIT IV Trees:**

Terminology – Representation of trees – binary trees: abstract data type – properties of binary trees – Binary tree representations – binary tree traversals – in order, preorder and post order traversal – additional binary tree operations: copying and testing equality.

### **UNIT V Graphs:**

Abstract data type – Definitions – Graph Representations – Adjacency Matrix, Adjacency Lists, Adjacency Multilists – Elementary Graph operations – Depth First Search, Breadth First Search, Connected Components, Spanning trees – Minimum cost spanning trees – Kruskal's Algorithm, Prim's Algorithm – Shortest path and transitive closure – single source all destinations, All pairs shortest paths, transitive closure.

#### **TEXT BOOK:**

Horowitz, Sahni and Anderson-Freed - Fundamentals of Data Structures in C, Second edition, University Press (India) private limited.

#### **REFERENCE BOOKS:**

Ellis Horowitz and Sartaj Sahni, Fundamentals of Data Structures, Galgotia Publications.

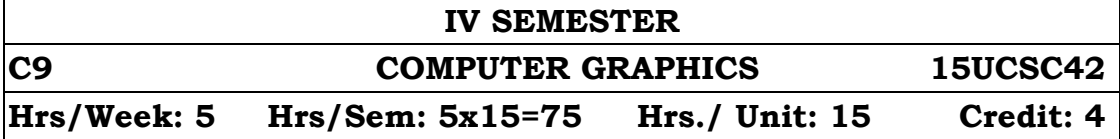

#### **Objectives:**

 $\triangleright$  Through this course students are introduced to fundamental principles and algorithms underlying computer graphics, including line drawing algorithms, circle/ellipse drawing algorithms, 2D geometrical transformation, 3D geometric transformations, viewing in 3D (orthographic projection and perspective projection), and visible surface detection algorithms.

#### **UNIT I**

Introduction to computer Graphics - Video display devices-Raster scan Systems - Random Scan Systems - Interactive input devices - Hard copy devices - Graphics software

## **UNIT II**

Output primitives - line drawing algorithms - initializing lines line function - circle Generating algorithms- Ellispe- Generating algorithms.

#### **UNIT III**

Two-dimensional Geometric Transformation: Basic transformation-Matrix Representations and Homogeneous coordinates-Composite Transformations-other Transformations.

### **UNIT IV**

Two - dimensional viewing - window- to view port co-ordinate transformation-Two dimensional Viewing functions-Clipping operations-point clipping-line clipping-polygen and curve clipping.

## **UNIT V**

Three - dimensional concepts - Three dimensional display methods - parallel Projection - Perspective Projection - Depth Cueing - Visible line and surface identification - Three dimensional transformation.

#### **TEXT BOOK:**

D.Hearn and M.P.Baker - Computer Graphics (C version) - Pearson Education.

#### **REFERENCE BOOK:**

W.M. Newman and RF.Sproull - Principles of Interactive Computer Graphics - McGraw Hill International Edition - 1979.

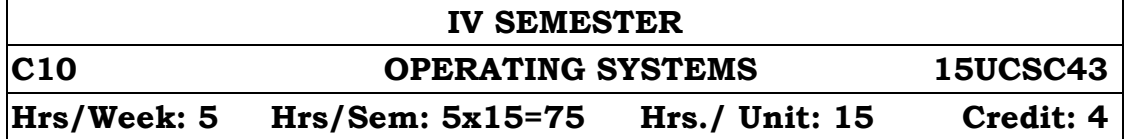

#### **Objectives**

- $\triangleright$  To enable the students to learn the basic of operating system, threads, deadlock, partioning, scheduling, file management
- $\triangleright$  To understood operating system, threads, concurrency, semaphores, deadlock, memory portioning, paging, segmentation, virtual memory.
- $\triangleright$  To enable the students to learn the Scheduling, file management, UNIX process management.

#### **UNIT I**

Introduction - OS goals and functions – History of operating system- Different kinds of Operating system- Computer hardware review – Operation system concept- System calls- Operating system structure

#### **UNIT II**

Processes and threads: Processes – threads – thread model and usage – inter process communication -Deadlocks: Resourcesintroduction to deadlocks – deadlock detection and recovery – deadlocks avoidance – deadlock prevention.

#### **UNIT III**

CPU Scheduling: Basic Concept-Scheduling Method-Scheduling Criteria-Types of Scheduling-Scheduling Algorithms.

#### **UNIT IV**

Memory management: Basis memory management – virtual memory – page replacement algorithms - Input/Output: principles of I/O hardware - principles of I/O software.

#### **UNIT V**

Files systems: Files – directories - files systems implementation - Multiple processor system: multiprocessors – multi computers distributed systems.

#### **TEXT BOOK**

- 1. Modern Operating Systems", Second Edition, Andrew S. Tanenbaum, PHI private Limited, New Delhi, 2008.
- 2. Operating Systems", Fifth Revised Edition, I.A.Dhotre, Technical Publications

Unit III –Chapter III (3.1 to 3.5)

## **III & IV SEMESTERS**

## **CP II COMPUTER SCIENCE CORE PRACTICAL – II \* 15UCSC4P Hrs/Week: 3 Hrs/Sem: 3x15=45 Hrs./ Unit: 9 Credit: 3**

**\* Examination at the end of IV semester**

## **JAVA PROGRAMMING PRACTICAL**

- 1. Program using if…else statement
- 2. Program using nested if…else statement
- 3. Program using else…if ladder
- 4. Program using switch statement
- 5. Program using while loop
- 6. Program using do…while loop
- 7. Program using for loop
- 8. Program using nested loops
- 9. Program using classes and objects
- 10. Program using Multiple Constructors
- 11. Program using simple and multilevel inheritances
- 12. Program using methods overriding
- 13. Program using abstract class and methods
- 14. Program using one-dimensional arrays
- 15. Program using Two-dimensional arrays
- 16. Program using String arrays
- 17. Program using Vector class
- 18. Program using Wrapper classes
- 19. Program implementing interfaces
- 20. Program using package
- 21. Program to create threads using Thread class
- 22. Program using Thread methods
- 23. Program using priority in threads
- 24. Program using nested try…catch
- 25. Program throwing your own exception
- 26. Program using interactive input to an Applet
- 27. Program using event handling
- 28. Program to draw various shapes
- 29. Program to draw charts
- 30. Program copying characters from one file to another.

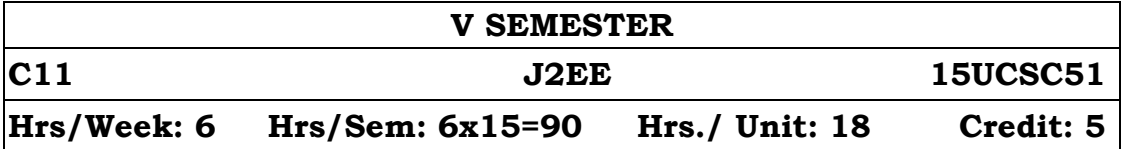

## **UNIT I Introduction**

The Java2 Enterprise Architecture - J2EE Multitier Architecture - J2EE Implementation Architecture - Client Tier Implementation - Web Tier Implementation - EJB Tier Implemetation – J2EE Application – Structured Query Language.

## **UNIT II Java Database Connectivity (JDBC)**

Introduction - JDBC Driver Types - Loading JDBC Driver – Connect to the DBMS – Database Connection – Statement Object – Prepared Statement – Callable Statement – Result Set – Retrieving Results - Reading the Result Set – Scrollable Result Set – Updatable Result Set.

## **UNIT III Java Server Pages (JSP)**

JSP Basics – Advantages of JSP – The Architecture of Java Server Pages (JSP) – JSP Tags – Variables and Objects – Methods – Control Statements – Loops - JSP Objects: Request Object – Out Object – Session Object – Cookies.

### **UNIT IV Java Servlets**

Introduction – Java Servlet – Advantages of Servlets – Servlet Life Cycle – A Simple Java Servlet Generating Plain Text – A Servlet that Generates HTML – Handling Forms with Servlets.

## **UNIT V Remote Method Invocation (RMI)**

Introduction to RMI – RMI Interface – Passing Objects – The RMI Process – Server Side – Client Side – Creating RMI Application – Steps involved in running the RMI Application.

### **TEXT BOOK:**

J2EE – Complete Reference, Jim Keogh", Tata McGraw Hill Publication

## **REFERENCE BOOK:**

Advanced Java Programming with Database Application – N. Krishnan, CIT, **MSU** 

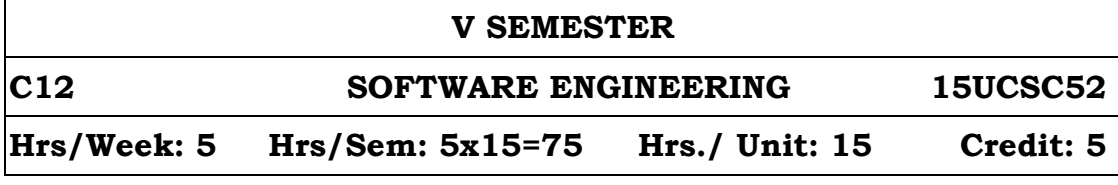

### **UNIT I**

Introduction - What is Software - What is Software Engineering – Software Process –software Process model – software engineering methods. Emergent system properties - systems engineering – system requirements – system design – system modelling – sub-system development – system integration –system evolution – system decommissioning – system procurement. Software processes: Software Process models: the waterfall model – Evolutionary development – Spiral development – CASE

### **UNIT II**

Project Management - Management activities – Project Planning – Milestones and Deliverables - Project Scheduling – Bar charts and activity networks. Software requirement: Functional and nonfunctional requirements – Domain requirements - User requirements – System requirements – Structured language specification - Software Requirements Document(SRS) .

#### **UNIT III**

System Models – Context models – Behavioural models – Dataflow models – State machine models – Data models – Object models. Architectural Design - System Organisation - Repository model – Client-server model – Layered model – Modular decomposition Object oriented decomposition – Function oriented pipelining - Control Styles – Centralised control – Event driven system – Reference Architecture.

#### **UNIT IV**

Object oriented design: Object and object classes – An object oriented design process – design evolution. Real time software - System design – Real-time operating systems – Monitoring and control systems – Data Acquisition systems. User Interface design: User Interface design issues – User Interface design process - User Interface prototyping - interface evaluation .

### **UNIT V**

Verification and Validation – Software inspections. Clean – room software development. Software testing: System testing – Integration testing – Release testing - Performance testing –Component testing – Interface Testing. Software cost estimation: Algorithmic cost modeling – The COCOMO model. Quality management: Process and product quality – Software measurement and metric.

## **TEXT BOOK:**

Software Engineering, IAN SOMMERVILLE, 8th Edition, Pearson Education Asia. UNIT I - Chapters 1.1,2.1,2.2,4.1,4.2,4.3,4.5 UNIT II - Chapters 5,6.1,6.2,6.3,6.5

UNIT III – Chapters 8.1,8.2,8.3,8.4,11

UNIT IV – Chapters 14,15,16.1,16.2,16.4,16.5

UNIT V - 22, 23.1, 23.2, 26.1, 26.2, 26.3, 27.1,27.3,27.4,27.5

#### **REFERENCE BOOKS:**

Software Engineering Theory and Practices, SHARI LAWRENCE PFLEEGER, 6thEdition, Pearson Education Asia.

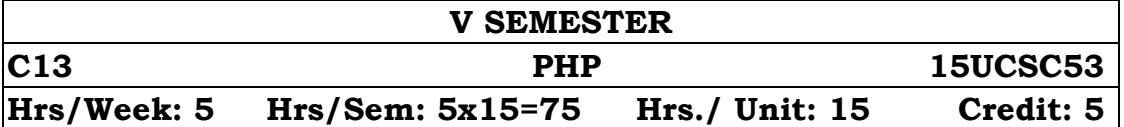

#### **Unit I**

Introduction to PHP: PHP History-Unique feature-Writing and running the script-Mixing PHP with HTML-Variables and Operators:Assigning Values to Variable-Destroying and inspecting Variable Content-PHP Data Types-Manipulating Variable with Operators. Learning PHP Language: Basic Building Blocks: Variable, Data Type,Operators & Expression, Constant.Control Structures: if, if else,if elseif..else, for,foreach, do-while, while,break, continue, switch.

#### **UNIT II**

ARRAY: Anatomy of an Array: indexed and Associative Array, Creating Arrays, Accessing Array Elements, Looping through Array, Multidimensional Array, and Manipulating Array using array functions. Functions: What and why function, User-Defined Function, FunctionArguments, Returning values, Calling Function, Variable Function, andRecursive Function.String & Date-Time: Creating & Accessing String, String Manipulationusing string functions, Date-Time: Understanding Timestamp, Gettingcurrent date & time, Extracting date time values, format character for date,Formatting Date String.

### **UNIT III**

Classes and Objects: Introduction to OOPS Concepts, VisibilityControls, Creating Class and Object, Create and using properties &methods, Overloading, Constructor, Destructor, Object Inheritance.

#### **UNIT IV**

Web-FormHandling FORM with PHP: Capturing form Data with PHP, Dealing with Multi-value Fields, Validating Form Input, Generating Web Forms, Storing Variable in Forms, Working with Multipage Forms, Creating File,Upload Forms, Redirecting form submission.

Preserving State in PHP: Understanding cookies, Session & Query String, Saving State with Query String, Working with cookies, PHP Session to store data.

#### **UNIT V**

Database Connectivity & SQL: Database,records,Primary and foreign Key-SQL statements-Creating Database-Adding Tables-Adding Records-Executing Queries-modifying and removing Records-Retriving Data-Returning data as array and Object.

## **TEXT BOOK:**

PHP A beginner's Guide-Vikram Vaswani-Tata Mc Graw Hill

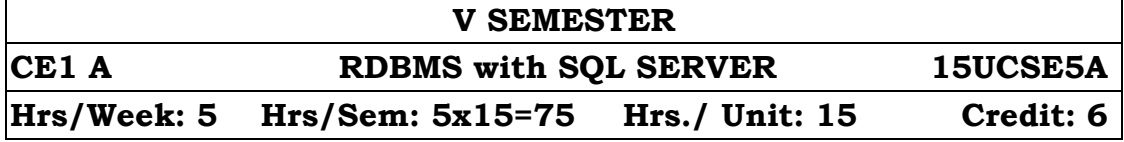

## **UNIT I**

The Evolution of Database systems – Architecture of a DBMS – the Future of Database Systems.

## **UNIT II**

Database Models – The Relational Data Model – Basics of the Relational model – E-R- Diagrams to Relational designs Functional Dependencies – Definition of Functional Dependency – Keys of Relations – Relations – Super Keys – Discovering keys for Relations – Rules about Functional Dependencies. 9

## **UNIT III**

Design of Relational Database – anomalies – Decomposing Relations – Boyce-Codd Normal Form – Decomposition into BCNF – projecting Functional Dependencies – Third Normal Form – Multi valued Dependencies – Definition of Multi valued Dependencies – Fourth Normal Form – Decomposition into Fourth Normal Form – Relationship Among Normal Forms.

### **UNIT IV**

Operations in the Relational Model – Set Operations of Relations – Projection – Selection – Cartesian Product – Natural joins – Intersection – Union – Differences – Product – Joins. Constraints on Relational – Referential Integrity Constraints – Other Extension to the Relations Model

### **UNIT V**

Database Language SQL – Simple Queries in SQL – Queries involving more than one Relation – Sub Queries – Duplicates – aggregation – Database modification – Defining a Relation Scheme in SQL – View Definition – Constraints in SQL – Keys in SQL – Referential Integrity and Foreign Keys. Systems Aspects of SQL – SQL in Programming Environment – Security and User Authorization in SQL2.

### **TEXT BOOK:**

A First course in Database Systems – Jeffrey D. Ullman and Jennifer Widom Addison Wesley Longman Pte. Ltd., Delhi – 2001.

## **REFERENCE BOOKS:**

- 1. Fundamentals of Database Systems Thrid Edition Ramez Elmasri Shamkant B. Navathe – Addison Wesley Longman Pte. Ltc – Delhi 2001.
- 2. Database Management Systems Alexis leon and Mathews Leon Vikas Publishing House Pvt. Ltd – New Delhi – 2002.

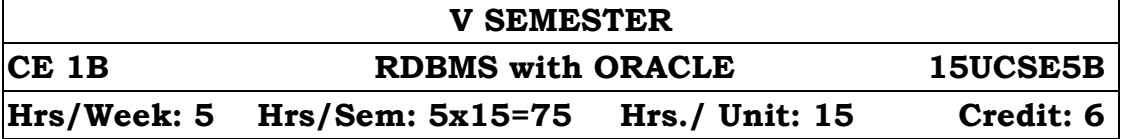

## **UNIT I**

Introduction: Database-System Applications – Purpose of Database Systems – View of Data - Database Languages - Relational Databases – Data base design - Relational Model: Structure of Relational Databases – Fundamental Relational - Algebra Operations: The Select, Project, Union, Set-Difference, Cartesian-Product, Rename Operations – Formal Definition of the Relational Algebra.

## **UNIT II**

Additional Relational-Algebra Operations - Extended Relational-Algebra Operations – Null Values - Modification of the Database - SQL: Background – Data Definition: Basic Domain Types – Basic Schema Definition in SQL - Basic Structure of SQL Queries - Set Operations: Union, Intersect, Except operation.

## **UNIT III**

Aggregate Functions – Null Values – Nested Sub queries – Complex Queries – Views – Modification of the Database: Deletion, Insertion, Updates, Update of a view, Transactions - Advanced SQL: SQL Data Types and Schemas – Integrity Constraints: Not null, Unique, Check, Referential Integrity, Assertions – Authorization.

### **UNIT IV**

SQL \* PLUS: Menus – Commands – Editing the command line – The Describe, Column, Save, Get, Start, Edit commands. BASIC SQL: Oracle and SQL – SQL Language Basics – Select command – Oracle 8 Data types – Expressions and Operators – Functions, Insert, Update, Delete command, Transactions.

### **UNIT V**

Creating and Maintaining Tables: Deleting a Table – Index Organized – Modifying Tables: The Alter Table command, Deleting a Table, Index-organized Tables - Indexes: Create, Change, Recreate, Eliminate an Index – Sequence: Create, Delete – Change Sequences – Views: Create, Select, Delete, Views – PL/SQL blocks control structure, programs, stored procedures and functions: Create, Execute, Delete a stored procedure – Functions: Create, Execute a function.

### **TEXT BOOK:**

- 1. Database System Concepts 5th Edition Abraham Silberschatz, Henry F.Korth, S.Sudarshan - McGraw-Hill Publication.Chapter 1.1 to 1.6, 2.1 to 2.6,3.1 to 3.10,4.1 to 4.3.
- 2. Learn Oracle 8i Jose. A. Ramalho B.P.B Publications. Chapter 6, 7, 9 to 12, 15 and 17.

### **REFERENCE BOOK:**

Database system using oracle – Nilesh Shah – Prentice-Hall of India Private Limited.

#### **VI SEMESTER**

# **C14 DATA COMMUNICATIONS AND NETWORKING 15UCSC61 Hrs/Week: 6 Hrs/Sem: 6x15=90 Hrs./ Unit: 18 Credit: 5**

## **Objectives:**

> To learn fundamental concepts of data communication and networking technologies & topologies of LAN, MAN, and WAN in line with ISO OSI model.

## **UNIT I**

Introduction - Data Communication – Networks – Protocols and Standards – Standards Organizations. Basic Concepts: Line Configuration – Topology – Transmission Mode – Categories of Networks – Internetworks.

The OSI Model: The model – Functions of the layers (Physical, Data Link, Network, Transport, Session, Presentation and Application Layers).

## **UNIT II**

Transmission Media Guided media (Twisted – Pair Cable, Coaxial Cable,Optical Fiber) – Unguided media (Radio frequency Allocation, Propagation of Radio Waves, Terrestrial Microwave, Satellite Communication, Cellular Telephony).

## **UNIT III**

DataLink Control: Line Discipline – Flow Control – Error Control. Network Layer Function: Circuit Switching – Packet Switching – Message Switching – Network Layer(Connection – Oriented and Connectionless services).

## **UNIT IV**

LAN: Project 802, Ethernet - IEEE 802.3. CSMA/CD -Implementation -Token Bus – Token Ring – FDDI MAN:IEEE 802.6 (DQDB).

## **UNIT V**

Transport Layer: Duties of the transport Layer .Session Layer: Session and Transport Interaction – Synchronization Points – Session Protocol Data Unit - Presentation Layer: Translation – Encryption /Decryption – Authentication Data Compression Application Layer:Message Handling system – File Transfer, Access and Management,Virtual Terminal, Directory Services, Common Management Information Protocol.

## **TEXT BOOK:**

Introduction to Data communication and networking – Behrouz Forouzan - Tata Mcgraw Hill 2rd Edition,2006.

## **REFERENCE BOOK:**

Computer Networks – Andrew S. Tanenbaum,4th Edition,PHI.

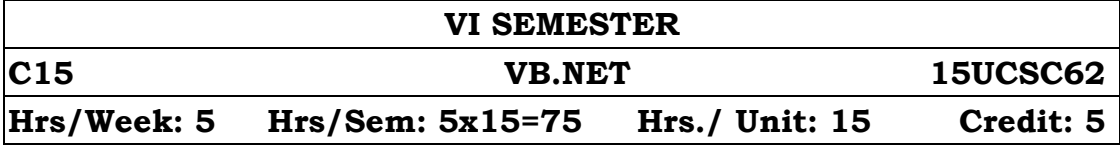

### **UNIT I**

Introduction to VB.Net environment: The Visual Basic Integrated Development - Basic Language - Console application and windows application, Data types, Declaring Variables, operators and statements- Arrays - declaration and manipulation - Strings & string functions - Sub Procedures and Functions- Windows Applications - Forms - Adding Controls to Forms, Handling Events, MsgBox, InputBox, Handling Mouse & Keyboard Events, Handling Menus.

### **UNIT II**

VB.NET controls - Working with Multiple Forms, Setting the Startup Form, SDI & MDI Forms, Common controls (Text Boxes, Rich Text Boxes, Labels, Buttons, Checkboxes, Radio Buttons, Group Boxes, List Boxes, Checked List Boxes, Combo Boxes, Picture Boxes, Scroll Bars, Tool Tips, Timers) properties – methods

### **UNIT III**

Object Oriented Programming in VB.NET - Class and Objects, Properties, methods and events, Constructor and Destructor, Method overloading, Inheritance, Access modifiers: Public, Private, Protected, Friend, Overriding and shadowing, Interfaces, Polymorphism-Handling Exceptions - type of errors On Error GoTo - Raising an Exception - Throwing an Exception - Using Structured and Unstructured Exception Handling - Debugging and tracing.

#### **UNIT IV**

Web Application in VB.NET - Introduction to Web form, Page directive, all validation controls, Page redirection Concept of web services, Create a small web services

#### **UNIT V**

ADO.Net - Database: Connections, Data adapters, and datasets, Data Reader, Multiple Table Connection, Data binding with controls like Text Boxes, List Boxes, Data grid etc. Navigating data source, Data Grid View.

#### **TEXT BOOK:**

Visual Basic.NET Programming Black Book – Steven Holzner.

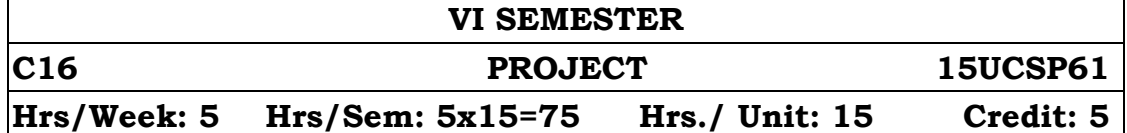

## **Objectives:**

- At the end of the semester the students should be able to:
- 1. Identify the potential areas of research in his/her field;
- 2. Collect data from various sources including the internet, analyse them, make new connections and link them to life;
- 3. Read and write originally and usefully.

## **GUIDELINES:**

- 1. The project may be done individually or in groups **not exceeding five per group.**
- 2. The minimum length of the project should be 30 pages in A4 size.
- 3. The project may not be experimental oriented .
- 4. Project should be cheap within the expense of students limit.
- 5. It can be of survey method.
- 6. Marks for the project report will be 100 divided as 60% for the project and 40% for viva – voce.

## **Evaluation scheme:**

The project will be evaluated by both Internal and External Examiners. Each Examiner will evaluate for 100 marks. The allocation of marks for project is as follows:

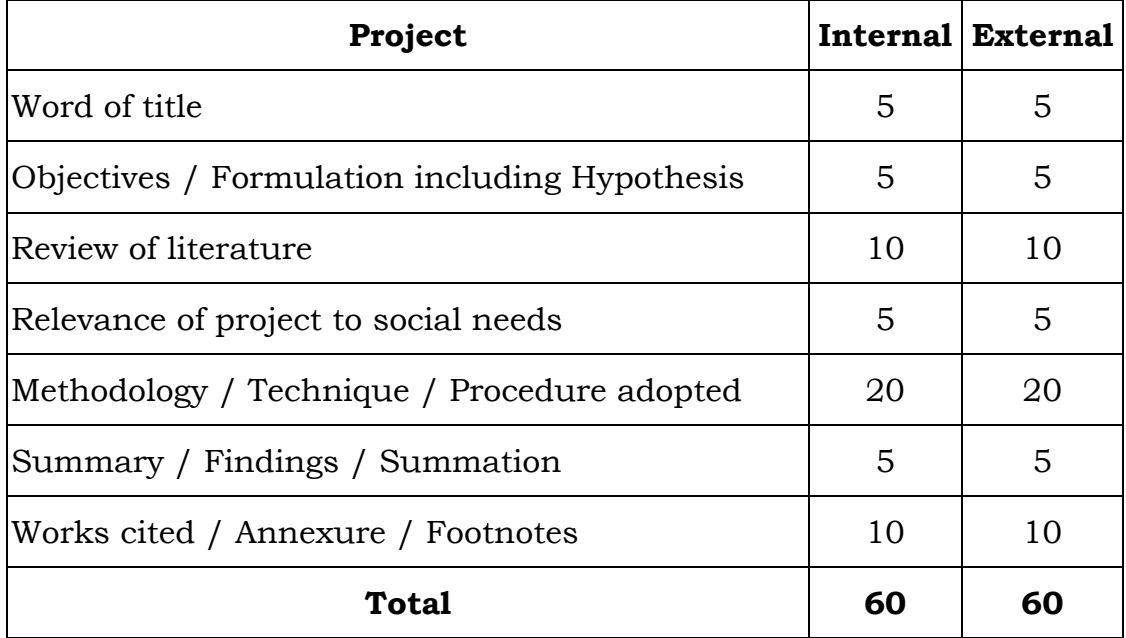

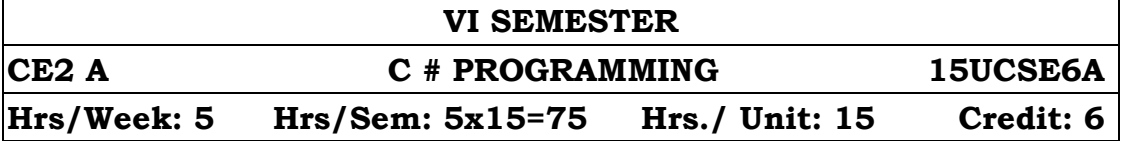

## **UNIT I**

Overview of C#: Introduction – simple C# program - Namespaces – comments – command line arguments – mathematical functions – Program structure – Literals – variables – data types – value types – reference types - scope of variables - boxing and unboxing - Operators and Expressions – conditional operators – bitwise operators – special operators – precedence of operators – type conversions

### **UNIT II**

Decision making and branching  $-$  simple if  $-$  if..else  $-$  else if ladder – switch statement – conditional operator - decision making and looping – for, while, do, foreach statements – Jumps in loops . Handling arrays – one dimensional arrays – creating an array – two dimensional arrays – variable size arrays – System.Array Class – ArrayList Class – Manipulating Strings.

#### **UNIT III**

Methods in C# - declaring methods – Main method – invoking methods – nesting of methods – method parameters – pass by value – pass by reference – output parameters – variable argument lists – Structures and enumerations.

### **UNIT IV**

Classes and Objects – member access modifiers – constructors – overloading constructors – destructors – This reference – Constant and Read only members – properties - Indexers – Inheritance and polymorphism – Containment inheritance – visibility Control – overloading methods - overriding methods – hiding methods - abstract classes – sealed classes – polymorphism.

#### **UNIT V**

Interfaces – multiple inheritance - Operator overloading – Delegate Declaration and Instantiation - Events – Managing Errors and Exceptions – Throwing our own exceptions – nested try blocks – Checked and Unchecked Operators.

#### **TEXT BOOK:**

Programming in C# - E. Balagurusamy– Third Edition - Tata McGraw Hill Education Ltd.

## **REFERENCE BOOK:**

C# Complete Reference – Herbert Schildt – Tata McGraw Hill Education Ltd.

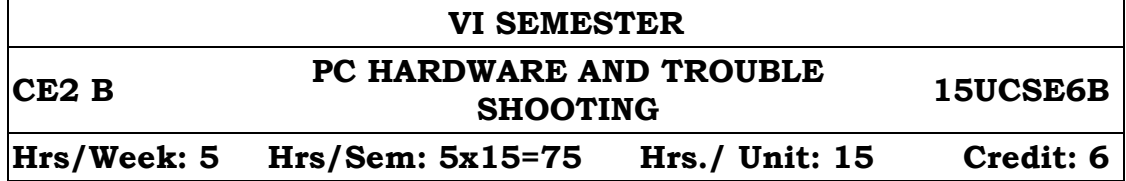

## **UNIT I**

Introduction - Computer Organization – Number Systems and Codes – Memory – ALU– CU – Instruction prefetch – Interrupts – I/O Techniques – Device Controllers – Error Detection Techniques – Microprocessor – Personal Computer Concepts – Advanced System Concepts – Microcomputer Concepts – OS – Multitasking and Multiprogramming – Virtual Memory – Cache Memory – Modern PC and User.

## **Unit II Peripheral Devices:**

Introduction – Keyboard – CRT Display Monitor – Printer – Magnetic Storage Devices – FDD – HDD – Special Types of Disk Drives – Mouse and Trackball – Modem – Fax Modem – CD ROM Drive – Scanner – Digital Camera – DVD – Special Peripherals.

### **Unit III PC Hardware Overview**

Introduction – Hardware BIOS DOS Interaction – The PC family – PC hardware – Inside the System Box – Motherboard Logic – Memory Space – Peripheral Interfaces and Controllers – Keyboard Interface – CRT Display interface – FDC – HDC.

### **Unit IV Installation and Preventive Maintenance**

Introduction – system configuration – pre installation planning – Installation practice –routine checks – PC Assembling and integration – BIOS setup – Engineering versions and compatibility – preventive maintenance – DOS – Virus – Data Recovery.

## **Unit V Troubleshooting**

Introduction – computer faults – Nature of faults – Types of faults – Diagnostic programs and tools – Microprocessor and Firmware – Programmable LSI's – Bus Faults – Faults Elimination process – Systematic Troubleshooting – Symptoms observation and analysis – fault diagnosis – fault rectification – Troubleshooting levels – FDD, HDD, CDROM Problems.

### **TEXT BOOK:**

B. Govindarajalu,IBM PC Clones Hardware, Troubleshooting and Maintenance", 2/E, TMH, 2002.

### **REFERENCES:**

- 1. Peter Abel, Niyaz Nizamuddin,IMB PC Assembly Language and Programming", Pearson Education, 2007
- 2. Scott Mueller,Repairing PC's", PHI, 1992

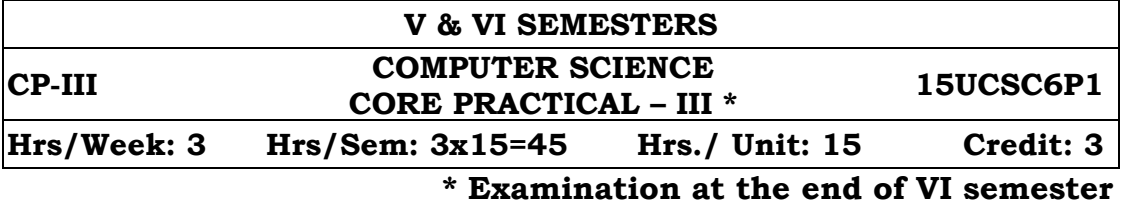

## **J2EE PRACTICAL**

- 1. Write a java code creates a connection to the access database on a hard disk using DSN named Bsc and display it message "Connected Success" if the connection is created.
- 2. Create a table with the following information Name, Subject, Qualification, Percentage in an Access database using the class Java.Sql.Package
- 3. Write a java code to insert the following data into the table "Success" which is created in Access.

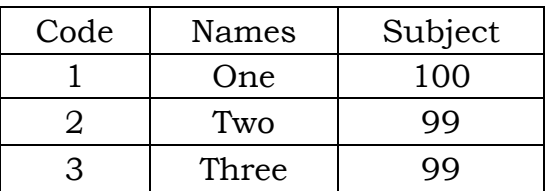

- 4. Simply fetch the table information using JDBC.
- 5. Program to update a particular Record Using JDBC.
- 6. Write a program to display record using prepared statement
- 7. Create a Servlet an simply display the message "Best Wishes to complete B.Sc(CS) Course Sucessfully" using Hyperlink.
- 8. Create a simple servlet using the getParameter() method and display the output in another form.
- 9. Write a servlet code to change the explorer background color.
- 10. Write a HTML code to capture the user input Name, E-mail Id, about the student and display the information in the next form.
- 11. Write a simple JSP code and display the output to next form.
- 12. Write a JSP Program for Quiz
- 13. Write a program using Request and Out Objects in JSP.
- 14. Write a RMI Program to add a two numbers.
- 15. Write a Program for creation of simple client server application using RMI.

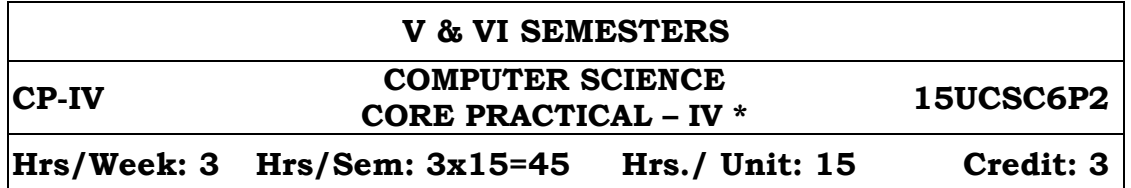

**\* Examination at the end of VI semester**

## **VISUAL BASIC.NET PROGRAMMING PRACTICAL**

- 1. Create a form having three radio buttons for age in year, age in days and age in months. Enter date of birth in a textbox and display appropriate result in another textbox. Also find date of death (assume average age of 72).
- 2. Create an application that ask you "how many nos you would like to enter  $=$  ". Enter all the nos by Input box / text box (dynamic generate) when you click on 'result' button following things should be display. List box 1:original nos. List box 2: nos in ascending. List box 3: nos in descending. Label: the sum of all entered nos Label: the average of all entered nos.
- 3. Create a multi line textbox that can accept any type of character. > On pressing a button 'COUNT' display total alphabets, numbers, and Special symbols In text.
- 4. Write a program for Picture animation using image lists
- 5. Write a program using menus and build in dialogs
- 6. Write a program using exception handling
- 7. Write a program that makes use of functions in VB.NET
- 8. Write a program deploying polymorphism using VB.NET
- 9. Write a program developing inheritance using vb.net
- 10. Create a web application having.
	- $\triangleright$  Login form: create login from with login, cancel, change password form.
	- Change password: use name, password, confirm password.
	- $\triangleright$  Check password change facility working or not successfully.
- 11. Create a web application using validation control
- 12. Write a program using page redirection concept
- 13. Create student information system.
	- > Table: Student (grno, stud name, dob, age, lastschool, fname, address, city, phone) Make a form to add, delete and update a record. Also give facility for navigation of record.
- 14. Create a program using data grid control

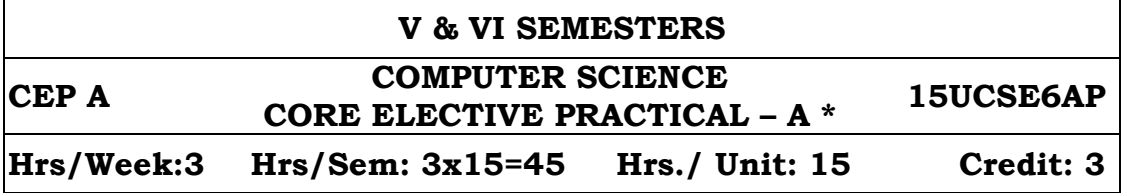

**\* Examination at the end of VI semester**

## **ELECTIVE: 1A - RDBMS with SQL server PRACTICAL (MySQL)**

**A) An Enterprise wishes to maintain the details about his suppliers and other corresponding details. For that he uses the following details.**

**Suppliers (sid: Integer, sname: string, address: string)**

**Parts (pid: Integer, pname: string, color: string)** 

**Catalog (sid: integer, pid: integer, cost: real)**

**The catalog relation lists the prices charged for parts by suppliers.** 

## **Write the following queries in SQL:**

- 1. Find the pnames of parts for which there is some supplier.
- 2. Find the snames of suppliers who supply every part.
- 3. Find the snames of supplier who supply every red part.
- 4. Find the pnames of parts supplied by London Supplier abd by no one else.
- 5. Find the sid's of suppliers who charge more for some part than the average cost of that part.
- 6. For each part, find the sname of the supplier who charges the most for that part.
- 7. Find the sid's of suppliers who supply only red parts.
- 8. Find the sid's of suppliers who supply a red and a green part.
- 9. Find the sid's of suppliers who supply a red or green part.
- 10. Find the total amount has to pay for that suppler by part located from London.

## **An organisation wishes to maintain the status about the working hours made by his employees. For that he uses the following tables.**

**Emp (eid: integer, ename: string, age: integer, salary: real) Works (eid: integer, did: integer, pct\_time: integer) Dept (did: integer, budget: real, managerid: integer)**

## **B) An employee can work in more than one department; the**  pct time field of the works relation shows the percentage of time **that a given employee works in a given department. Resolve the following queries.**

- 1. Print the names and ages of each employee who works in both Hardware and Software departments.90 hrs (3 hrs/ week)
- 2. For each department with more than 20 full time equivalent employees (i.e., where the part-time and full-time employees add up to at least that many full-time employees), print the did's

together with the number of employees that work in that department.

- 3. Print the name of each employee whose salary exceeds the budget of all of the departments that he or she work in.
- 4. Find the managerid's of managers who manage only departments with budgets greater than 1,000,000.
- 5. Find the enames of managers who manage the departments with largest budget.
- 6. If a manager manages more than one department, he or she controls the sum of all the budgets for those departments. Find the managerid's of managers who control more than 5,000,000.
- 7. Find the managerid's of managers who control the highest amount.
- 8. Find the average manager salary.

## **ELECTIVE: 2A - C # PROGRAMMING PRACTICAL**

- 1. Write a program to prepare electricity bill using switch statement.
- 2. Write a program to display all prime numbers between two given numbers.
- 3. Write a program to display a given number in words use for each statement.
- 4. Write a program to find n factorial using recursion.
- 5. Write a program to implement constructor overloading.
- 6. Write a program to sort n numbers using method.
- 7. Write a program to perform matrix operations using object.
- 8. Write a program to implement user defined Exception.
- 9. Write a program to sort names using ArrayList class
- 10. Write a program to implement inheritance.
- 11. Write a program to implement operator overloading.
- 12. Write a program to implement polymorphism.
- 13. Write a program to implement interfaces.
- 14. Write a program to implement overriding methods and hiding methods.
- 15. Write a program to copy contents of a file to two different destinations.

## **V & VI SEMESTERS CEP A COMPUTER SCIENCE CORE ELECTIVE PRACTICAL – B \* 15UCSE6BP Hrs/Week:3 Hrs/Sem: 3x15=45 Hrs./ Unit: 15 Credit: 3**

**\* Examination at the end of VI semester**

## **ELECTIVE: 1B - RDBMS WITH ORACLE PRACTICAL**

- 1. Creating, modifying and dropping tables.
- 2. Creating tables with referential and check constraints.
- 3. Inserting, modifying, deleting rows.
- 4. Dropping, disabling / enabling constraints.
- 5. Retrieving rows with operators in where clause.
- 6. Retrieving rows with Character functions.
- 7. Retrieving rows with Number and Data functions.
- 8. Retrieving row with Group functions and HAVING.
- 9. Joining Tables (Inner and Outer)
- 10. Simple PL/SQL Programs.
- 11. PL/SQL programs with control structures.
- 12. PL/SQL programs with Cursors.
- 13. PL/SQL programs with Exception Handling.
- 14. Working with Triggers

## **ELECTIVE: 2B - PC TROUBLE SHOOTING**

- 1. Partitioning and Formatting Hard Disk
- 2. Configure your personal computer
- 3. Testing Monitor and Keyboard
- 4. Testing Serial Port and Parallel Port
- 5. Testing of Computer SMPS
- 6. FDD fault finding
- 7. HDD, CD ROM fault finding
- 8. Identifying PC problem
- 9. Installing Antivirus software
- 10. Install the printer driver and self test
- 11. Connect more than one hard disk
- 12. Install MS OFFICE 2007
- 13. Clearing CMOS password

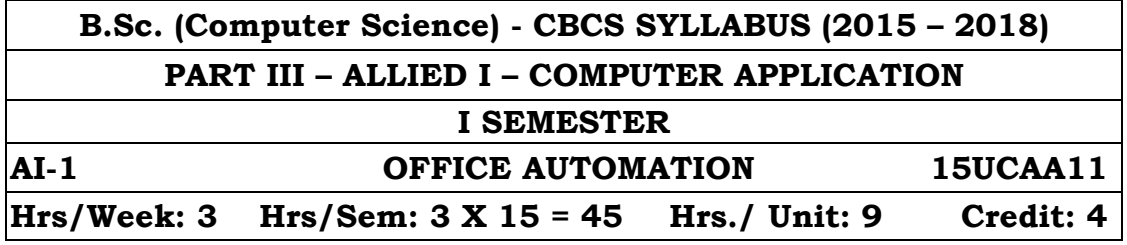

## **UNIT I Documentation Using MS-Word:**

Introduction to Office Automation, Creating & Editing Document, Formatting Document, Auto-text, Autocorrect, Spelling and Grammar Tool, Document Dictionary, Page Formatting, Bookmark.

### **UNIT II Advance MS-Word:**

Advance Features of MS-Word [Mail Merge, Macros], Tables, File Management, Printing, Styles, linking and embedding object, Template.

### **UNIT III Electronic Spread Sheet using MS-Excel:**

Introduction to MS-Excel, Creating & Editing Worksheet, Formatting and Essential Operations, Formulas and Functions, Charts,

#### **UNIT IV Advance features of MS-Excel :**

Pivot table & Pivot Chart, Linking and Consolidation, Database Management using Excel- Sorting, Filtering, Table, Validation, Goal Seek, and Scenario.

#### **UNIT V Presentation using MS-PowerPoint:**

Presentations, Creating, Manipulating & Enhancing Slides, Word Art, Layering art Objects, Animations and Sounds, Inserting Animated Pictures or Accessing through Object, Inserting Recorded Sound Effect or In-Built Sound Effect.

#### **TEXT BOOK :**

Microsoft Office – Complete Reference – BPB Publication

### **REFERENCE BOOK :**

Learn Microsoft Office – Russell A. Stultz – BPB Publication.

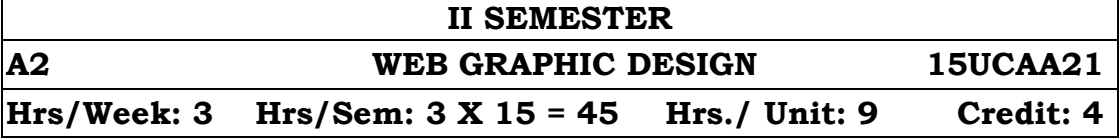

#### **UNIT I FLASH**

How flash works – Introducing the Flash Workspace - Panels – Tools – Timeline – Frames – Concept of frames – Scenes in Flash – Layers in Flash – Testing a flash movie – Publishing a flash movie

#### **UNIT II FLASH**

Working with Color – Color Swatches Panel - Color Mixer Panel - Symbols – Creating Symbols and instances – Creating a button – Editing symbols – Modifying the instance of a symbol – Library – Using the library – Using the Common Library.

#### **UNIT III FLASH**

Animation – Working with Time line effects – Using the Explode Timeline Effect - Frame by Frame Animation Technique – Tweening: Motion and shape Tweening – Creating masking effects – Action Scripts – Programming concept in Action Script – Movie clips

#### **UNIT IV DREAMWEAVER**

Working with Layers – Behavior – Working with Templates – Working with HTML – Adding video and media to WebPages – Assets, Library and History Panel –

#### **UNIT V DREAMWEAVER**

Insert a picture – Insert a page – How will insert a background picture – Creating lists – Creating a behavior – Customizing **Dreamweaver** 

#### **TEXT BOOK**

- 1. DreamWeaver 4 Bible by Joseph W.Lowery
- 2. Flash 8 in Simple steps,Salini Gupta and adity gupta,Dreamtech press

## **I & II SEMESTER AI-P ALLIED I – PRACTICAL \* 15UCAA2P Hrs/Week: 3 Hrs/Sem: 45 Credit: 2**

## **\* Examination at the end of II semester**

## **OFFICE AUTOMATION PRACTICAL**

## **MS WORD 2000**

- 1. Typing letters and editing and printing.
- 2. Using Spell Check and Thesaurus.
- 3. Designing a cover page with word art.
- 4. Using Header, Footer Bookmark, Foot notes.
- 5. Mail merge a letter to an address file.
- 6. Typing 5 pages of Mathematical equations and symbols.
- 7. create a table

## **POWER POINT 2000**

- 1. Creation of presentation with different styles on a given topic of current interest.
- 2. Preparing Presentation for a topic in the study of all course.

## **EXCEL 2000**

- 1. Entering spread sheets with formula
- 2. Entering spreadsheet and doing statistical calculations
- 3. Printing of Graphs and charts for the given data.
- 4. Creating and using macros.
- 5. Create a list of data using sorting
- 6. create a list of data using validation option

## **WEB GRAPHIC DESIGN**

## **FLASH**

- 1. Make an object and change the color of an object
- 2. Draw a path an object should follow
- 3. Create a button and add a URL to it so it becomes a link.
- 4. Create a Draggable Movie Clip
- 5. Play a Video File

## **DREAMWEAVER**

- 6. Load a image
- 7. Set the image as a background
- 8. Add a video and audio to the webpage

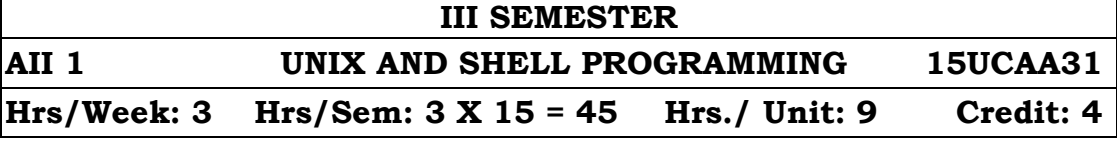

## **UNIT I**

History of Unix – Architecture of Unix – File system – Simple commands – Creating files – Redirecting input – Indirection with input output and pipelines – Appending output to your files.

## **UNIT II**

Personalized Unix – Changing Password – Login Profiles – Own login profile – Permissions – Changing owner, groups and permission – Multitasking – UNIX images & processes – background process – Killing process – Process status command – Multi line commands – Sleep – Scheduling Process.

## **UNIT III**

Vi editor – Creating Text – Editing text – EX command mode – Shell within Vi – Printing and spooling – Simple formatting with pr.

## **Unit IV**

Sort – Head – Tail – Split – Cut – Paste – Find – tr – dd – grep family – fgrep – egrep – Sed – awk.

## **UNIT V**

Shell Programming – Shell Scripting Steps Simple Shell Program – Shell and sub shell variables – Setting and unsetting variables – Positional parameters – meta characters – Loops – test – read – error handling – system administration.

### **TEXT BOOK :**

UNIX Complete by Peter Dyson, Stan Kelly – Bootle and John Heilbern.

### **REFERENC BOOK** :

UNIX Concepts and Applications by Sumitabha Das –Tata McGraw Pub. Company Ltd 3rd Edition.

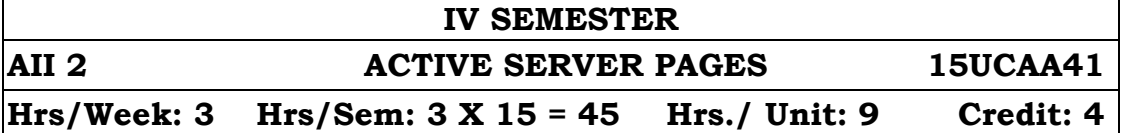

## **UNIT I**

Introduction: What is ASP? – ASP Model – The Process of Serving an Active Sever Page – Using Scripting Languages – Understanding Objects – Application Object – Request Object – Response Object – Server Object – Session Object.

## **UNIT II**

Components: The Advertisement Rotator Component – The Browser Capaablities Component – The TextStream Component – The Input Box Function – The Msgbox Function.

## **Unit III**

Working with Html: Retrieving Form Data – Using Text Boxes and Text Areas – Using Radio Buttons and Check boxes – Using Select Lists – Validating Form Data.

## **UNIT IV**

Cookies: Working with Cookies – Application of Cookies – Drawbacks of using Cookies – Using Cookies in ASP Applications – Working with Files and the File System – Working with Drives and Folders.

## **UNIT V**

Connections and Data Sources: Connecting to Microsoft SQL Server – connecting to a Microsoft Access Database – Connection Object – Executing a SQL Statement with the Connection Object – Working with Record Sets – Recordset Cursor and Locking Types.

## **TEXT BOOK**

Ivan Bayross, 'Practical ASP',BBP Publications

## **III & IV SEMESTERS**

# **AII P ALLIED II – PRACTICAL \* 15UCAA4P**

**Hrs/Week: 3 Hrs/Sem: 45 Credit: 2**

## **\* Examination at the end of IV semester**

## **UNIX AND SHELL PROGRAMMING PRACTICAL**

- 1. Program for finding factorial
- 2. Program for generating Multiplication Table.
- 3. Finding Simple Interest.
- 4. Leap year checking .
- 5. Counting No, words, lines, characters.
- 6. Fibonacci Series.
- 7. Over time pay calculation.
- 8. i. Counting number of lines before and after updating the file

ii.Checking file access permission.

iii.File Comparison.

iv.Implementing copy, move commend

9. i. Checking Validity of user ii. Listing contents of directory iii.Removing directory.

iv.Granting and revoking permissions for user, and others.

## **ACTIVE SERVER PAGES PRACTICAL**

- 1. Demonstration of Cookies.
- 2. Write a ASP program to store username and password into session.
- 3. Write a ASP program to check whether username and password are valid or invalid.
- 4. Demonstration of Query String.
- 5. Write a ASP program to insert a record into the table.
- 6. Write a ASP program to update a record into the table.
- 7. Write a ASP program to delete record from the table.

8. Write a ASP program to count the number of visitors for the particular web page.

9. Demonstration of events.

- 10. Write a ASP program to copy the contents of file into another file.
- 11. Write a ASP program to move and delete the specified file.
- 12. Write a ASP program to write and read the contents of a file.
- 13. Demonstration of Drives.

14. Demonstration of Folder.

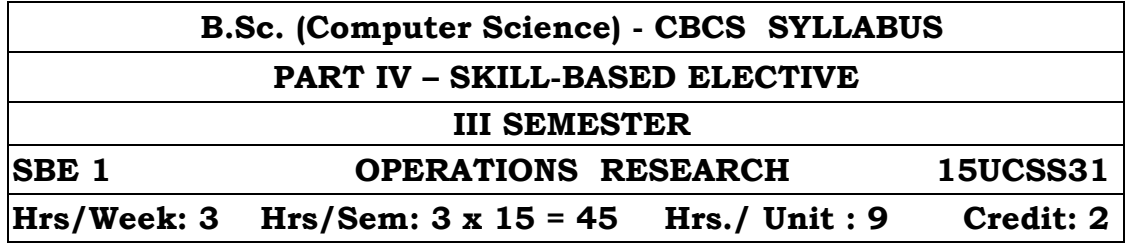

## **UNIT I Simplex Method:**

Different forms of Linear Programming Problem – Basic solution, Degenerate solution, Non–Degenerate solution, Basic feasible solution, Improved BFS, Optimum BFS – Minimax Theorem of LPP – Slack, Surplus, Restricted and Unrestricted variables – Bounded and Unbounded solution – The Simplex Algorithm for solving a LPP – The simplex method of solving a LPP.

## **UNIT II Theory of Games:**

Introduction – payoff matrix, fair game, strictly determinable game – Two person zero sum games – The Maximin Minimax principle of game theory – Games without saddle points – Mixed strategies – Graphical solution of 2 X N and M X 2 games – Dominance property – Modified Dominance property.

### **UNIT III Replacement Problem:**

Introduction – Replacement of items that Deteriorate with time – Replacement of Items whose Maintenance costs increase with time and the value of money also changes with time – Replacement of items that fail completely – Individual Replacement policy – Group Replacement policy – Mortality and Staffing problem.

### **UNIT IV Network Scheduling by PERT / CPM:**

Introduction – Basic concepts: Activities, Nodes, Network, Critical path – Constraints in Networks – Construction of the Network – Various Time calculations in Networks, Critical path calculations – Procedure of determining the Critical Path – critical and non-critical activities – Slack and Floats determinations –– PERT – PERT calculations.

### **UNIT V Queuing Theory:**

Introduction – Characteristics of queuing systems – Basic queuing process – Customer's behaviours in the queue – Postulate for the Poisson process – Distribution of arrival time – Distribution of service time – Symbols and Notations – Definition of Transient and Steady states – Classification of Queues – Basic characteristic of model one – Problems in infinite queue, infinite source and single server model.

### **TEXT BOOK:**

Operations Research – P.K.Gupta, Kanti Swarup and Man Mohan, Sultan Chand & Sons Publications.

### **REFERENCE BOOKS:**

- 1. Operations Research J.A. Mangaladoss, Presi Persi Publications
- 2. Operations Research R.Paneer Selvam, Prentice Hall of India .

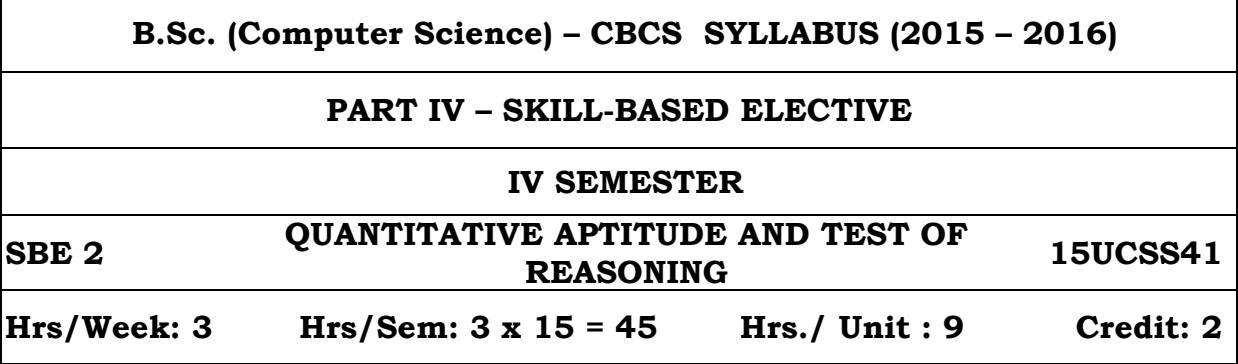

## **UNIT I**

Profit and loss – Ratio and Proportion.

## **UNIT II**

Time and Work – Time and Distance

## **UNIT III**

Chain Rule – Probability.

## **UNIT IV**

Blood Relations – Puzzle Tests

## **UNIT V**

Direction Sense Test – Alphabet Test

## **TEXT BOOK:**

- 1. Quantitative Aptitudeby R.S. Aggarwal.
- 2. Test of Reasoning by R.S. Aggarwal.

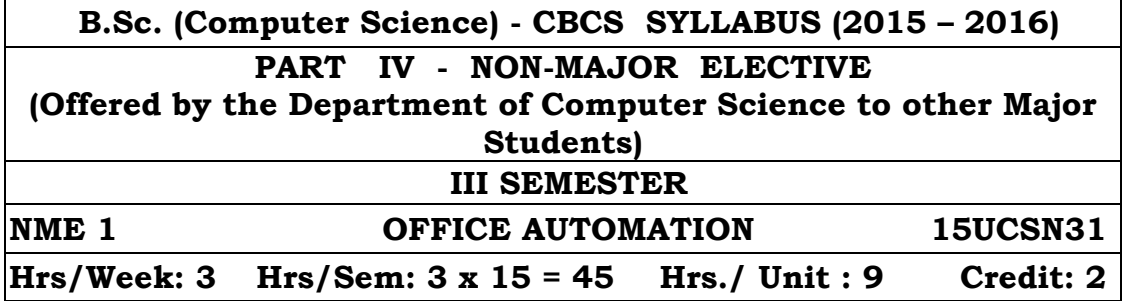

#### **UNIT I Documentation Using MS-Word:**

Introduction to Office Automation, Creating & Editing Document, Formatting Document, Auto-text, Autocorrect, Spelling and Grammar Tool, Document Dictionary, Page Formatting, Bookmark.

### **UNIT II Advance MS-Word:**

Advance Features of MS-Word [Mail Merge, Macros], Tables, File Management, Printing, Styles, linking and embedding object, Template.

## **UNIT III Electronic Spread Sheet using MS-Excel:**

Introduction to MS-Excel, Creating & Editing Worksheet, Formatting and Essential Operations, Formulas and Functions, Charts.

#### **UNIT IV Advance features of MS-Excel:**

Pivot table & Pivot Chart, Linking and Consolidation, Database Management using Excel Sorting, Filtering, Table, Validation, Goal Seek, and Scenario.

#### **UNIT V Presentation using MS-PowerPoint:**

Presentations, Creating, Manipulating & Enhancing Slides, Word Art, Layering art Objects, Animations and Sounds, Inserting Animated Pictures or Accessing through Object, Inserting Recorded Sound Effect or In-Built Sound Effect.

## **TEXT BOOK :**

Microsoft Office – Complete Reference – BPB Publication

#### **REFERENCE BOOK :**

Learn Microsoft Office – Russell A. Stultz – BPB Publication

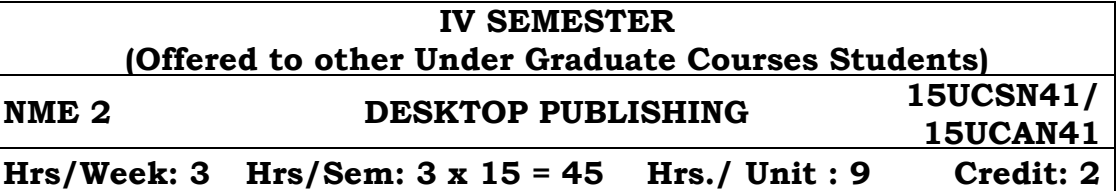

**\* Common to Department of Computer Science and Department of Computer Application**

#### **Objectives:**

To provide the basic methodologies and techniques in Desktop Publishing.

#### **UNIT I**

Hardware Requirements for DTP – Beginning a Design – Design Considerations – Text Organization – Designing Common Media Publications.

## **UNIT II**

PageMaker : Getting Started with PageMaker – Editing Text. PageMaker : Formatting Text – Master Pages – Creating Master Pages – Applying, Removing and Editing a Master Page.

## **UNIT III**

Creating a New Publication – Working with columns. Working with Graphics and Objects – Managing and Printing a Publication. **UNIT IV** 

Photoshop: Getting Started with Photoshop: Opening and Existing File – Creating a New File – Saving, Reverting and Closing Files – Working with Images and Colors – Selection Tools – Painting Tolls – Drawing Tolls – Editing Tools – Eraser Tools.

### **UNIT V**

Understanding Layers : Working with Layers – Applying Layer Styles – Fill and Adjustment Layers – Exploring Layer components – What are Masks? Using Layer Masks – Merging and Flattening Layers.

### **TEXT BOOKS:**

Vikas Gupa, Desktop Publishing Course Kit, Dreamtech Press, 2005.

### **REFERENCE BOOKS**

- 1. Mastering Page Maker6 for windows 95 –by Rebecca Bridges Altman & Rick Altman
- 2. Photoshop 4 Studio skills by Steven Moniz.

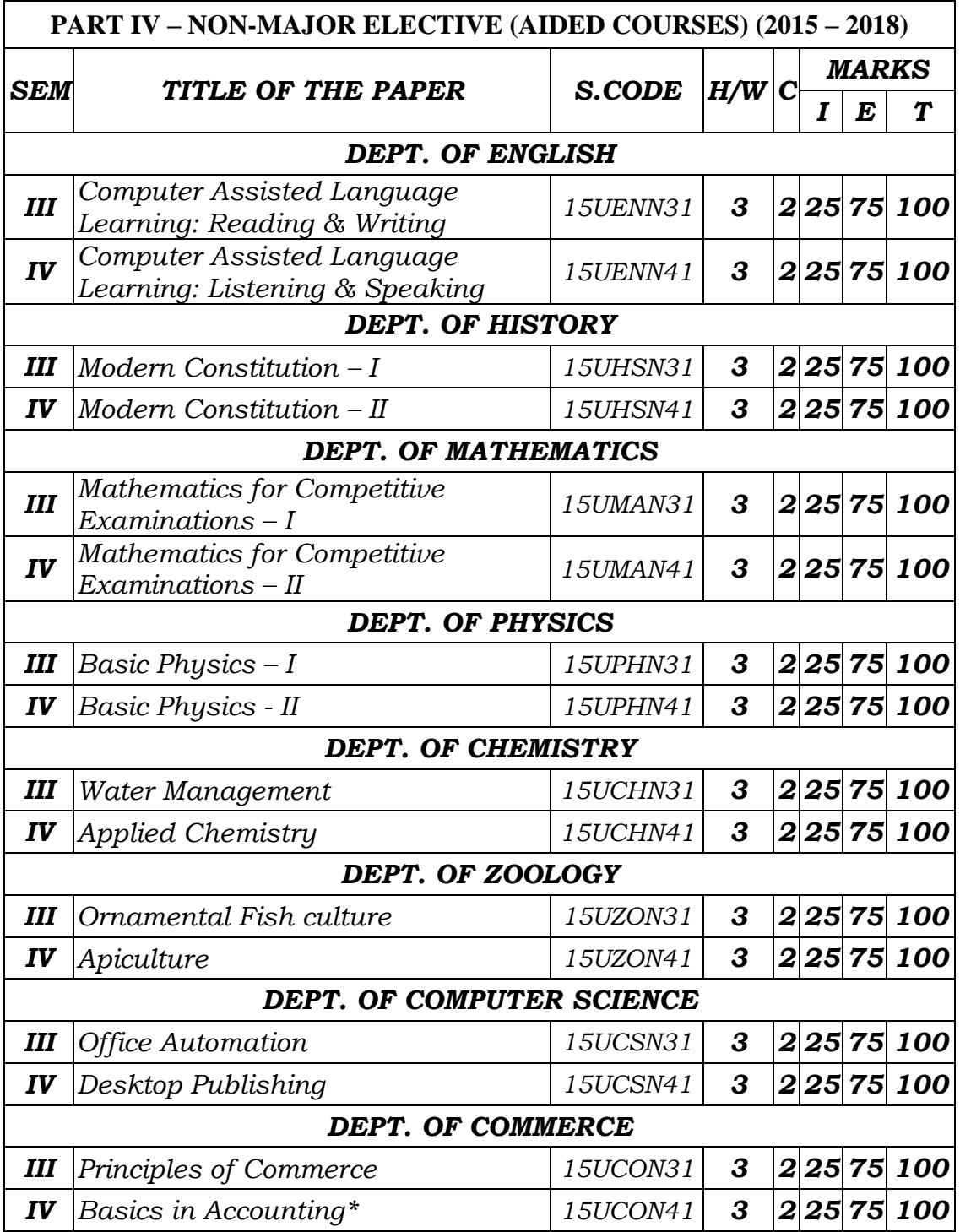

\* Common to Department of Commerce and Department of Commerce (CA)

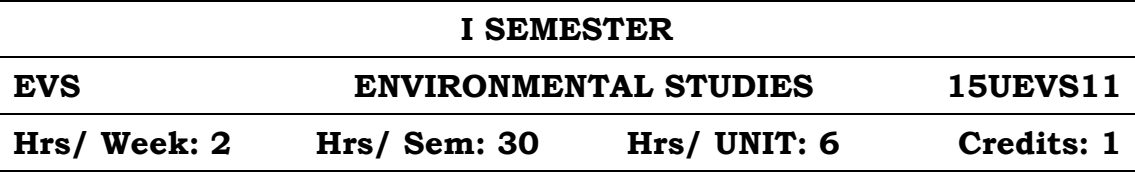

## **UNIT - I: Nature of Environmental Studies**

Goals, Objectives and guiding principles of environmental studies. Towards sustainable development - Environmental segments– Atmosphere, Hydrosphere, Lithosphere, Biosphere – definition. Pollution episodes -– Hiroshima – Nagasaki, - Bhopal gas Tragedy, Fukishma – Stone leprosy in Taj Mahal

## **UNIT - II: Natural Resources**

Renewable and Non Renewable resources - classification.

- Forest resources: Use and over exploitation, Aforrestation and deforestation.
- Water resources: Use and over utilization and conservation of surface and ground water - Rain harvesting.
- Marine Resources: Fisheries and Coral reefs.
- $\triangleright$  Mineral resources: Use and exploitation environmental impacts of extracting and using mineral resources.
- Food resources: Effects of modern agriculture fertilizers pesticide problem.
- Energy resources: Growing energy needs use of alternate energy source - Solar cells & wind mills.
- $\triangleright$  Land resources: Land degradation

## **UNIT - III: Ecosystem**

- Concept of Eco-systems Tropic level, food chains, food web and Ecological pyramids. Types, structure & Functions of the following:
	- a) Aquatic ecosystem
	- b) Grassland ecosystem
	- c) Forest ecosystem
	- d) Desert ecosystem
	- e) Living conditions on other planets (Briefly)

## **UNIT - IV: Biodiversity & Its Conservation**

Introduction - Definition: eco system diversity, species and Genetic Hot spots of biodiversity - Western Ghats, Eastern Himalayas and Gulf of Mannar. Threats to biodiversity - Habitual Loss, Poaching of wild life and Man - wild life conflicts.

Conversation of biodiversity: Insitu and ex-insitu.

#### **UNIT - V: Environmental Pollution**

Sources, effects, prevention and control measures of the following.

- a) Air pollution: Composition of clean air, Global warming, Ozone layer depletion.
- b) Water Pollution: Fresh and Marine water pollution
- c) Noise Pollution
- d) Soil pollution
- e) Bio degradable and Non Bio degradable wastes
	- $\triangleright$  Air (prevention & Control of Pollution) Act.
	- Environmental Protection Act
	- Water (Prevention & Control of pollution) Act
	- Environmental movements Green peace and Chipco,
	- > Role of State & Central pollution Control Boards.

#### **REFERENCE BOOKS:**

- 1. Basic of Environmental Science. Viyajalakhmi, Murugesan and Sukumaran - Manonmaniam Sundaranar University publications.
- 2. Environmental Studies. John de Brito, Victor, Narayanan and Patric Raja - published by St. Xavier's College, Palayamkottai.
- 3. Environmental Science and Biotechnology. A.G. Murugesan and C. Raja Kumar - MJP Publishers.
- 4. Fundamental of Environmental pollution Krishnan Kannan Chand & Company Ltd., New Delhi 1997.
- 5. Environmental Studies. S. Muthiah, Ramalakshmi publications, Tirunelveli.
- 6. Environmental Studies. V.M. Selvaraj, Bavani Publications, Tirunelveli.

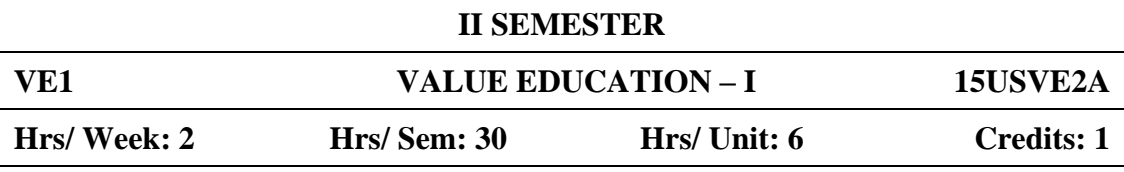

#### **Objectives:**

- 1. To inculcate moral values in the minds of students.
- 2. To teach ethical practices to be adopted by students in their life.
- 3. To make students honest and upright in their life.

#### **UNIT I**

Islam – Meaning – Importance – A complete Religion – The religion accepted by God – Five Pillars of Islam – Kalima – Prayers – Fasting – Zakat – Haj.

Iman – Monotheism – Angels – Books – Prophets – Dooms Day – Life after death – Heaven and Hell.

#### **UNIT II**

Quran – The Book of Allah – Wahi – Revelation to Prophet Muhammad(sal) – Compilation – Preservance – Structure – Content – Purpose – Source of Islamic Law– Sura Fathiha , Kafirun, Iqlas, Falakh and Nas.

#### **UNIT III**

Hadith – Siha Sitha – Buhari – Muslim – Tirmithi – Abu Dawood – Nasai – Ibn Maja – Collection of Hadith – Meaning of 40 Hadith.

#### **UNIT IV**

Life History of Prophet Muhammad (sal) – Aiamul Jahiliya – Prophet's Childhood and Marriage – Prophethood – Life at Mecca – Life at Medinah – Farewell Address – Seal of Prophethood.

#### **UNIT V**

Good character – Etiquettes – Halal and Haram – Duties towards Allah – Duties towards fellow beings – Masnoon Duas.

#### **REFERENCE BOOKS:**

- 1. V.A. Moahmed Ashrof Islamic Dimensions Reflection and Review on Quranic Themes.
- 2. The Presidency of Islamic Researchers Revised & Edited The Holy Quran.
- 3. M. Manzoor Nomani Islamic Faith & Practice.
- 4. Abdul Hasan Ali Nadvi Muhammad Rasulullah.
- 5. K. Ali A Study of Islamic History.
- 6. Abdul Rahuman Abdullah Islamic Dress code for Women.
- 7. Dr. Munir Ahamed Mughal Code For Believers.
- 8. Abdul Malik Mujahid Gems and Jewels.

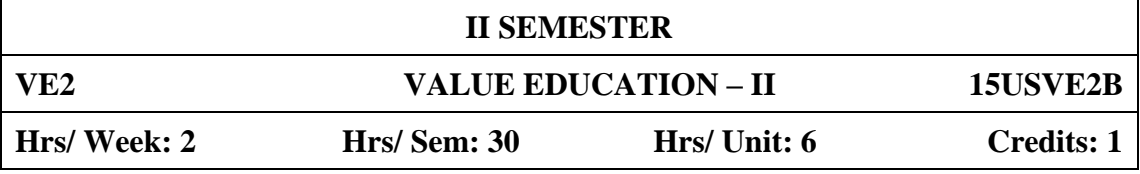

#### **UNIT I**

Individual Morality – Objective of Moral life – Living in accordance with the code of Morality – the goodness of Morality – Morality and *Thirukural*- The need for faith.

### **UNIT II**

Adherence to higher code of Morality – Fear of God – Good Moral Values – Duty to Parents – Teacher, respecting elders – Moral Etiquettes – Right-minded Principle – High Principles for Proper conduct.

#### **UNIT III**

Inculcating good attitudes – Open mindedness – Morale – analysing the pros and cons of good and bad – Service to others – Mind Power, tolerance, respecting others, showing love to others, patience – tranquility – Modesty, kindness and forgiveness.

#### **UNIT IV**

Quotations and moral Stories expressing Good characters of Great personalities – Life History of Great people: Mahatma Gandhi, Abraham Lincoln, Dr. A.P.J. Abdul Kalam.

#### **UNIT V**

Truth, the importance of uprightness, integrity, friendship – Health awareness on Alcohol and drug abuse – inculcating reading habit – reading good books – Hygiene – Dowry – Corruption.

#### **TEXTBOOK:**

Publication of Sadakathullah Appa College.

## **SCHEME OF EXAMINATIONS UNDER CBCS (2015 - 2018)**

The medium of instruction in all UG and PG courses is English and students shall write the CIA Tests and Semester Examinations in English. However, if the examinations were written in Tamil, the answer papers will be valued.

# **DISTRIBUTION OF MARKS FOR CIA AND SEMESTER EXAMINATIONS**

### **UNDERGRADUATE, CERTIFICATE & DIPLOMA COURSES**

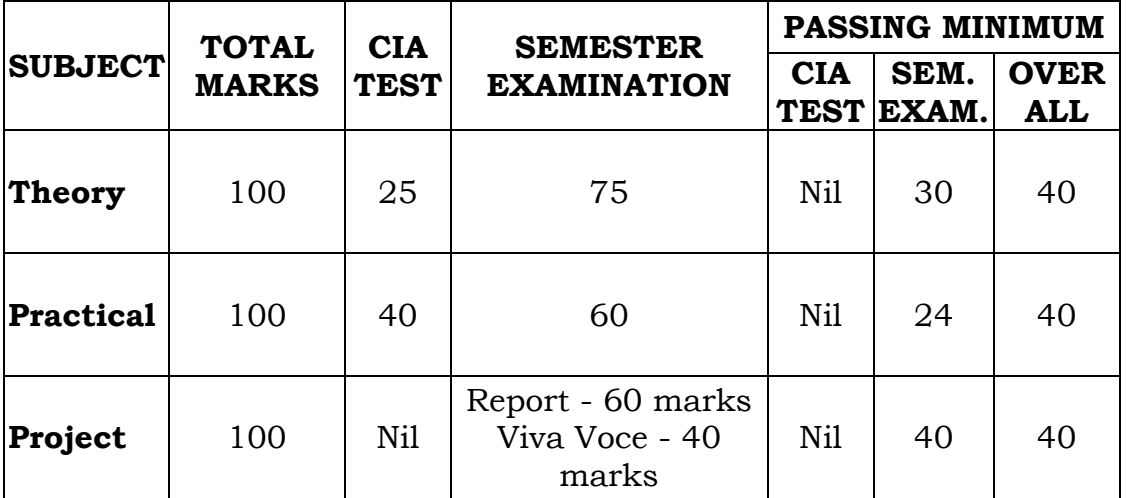

## **POSTGRADUATE COURSES**

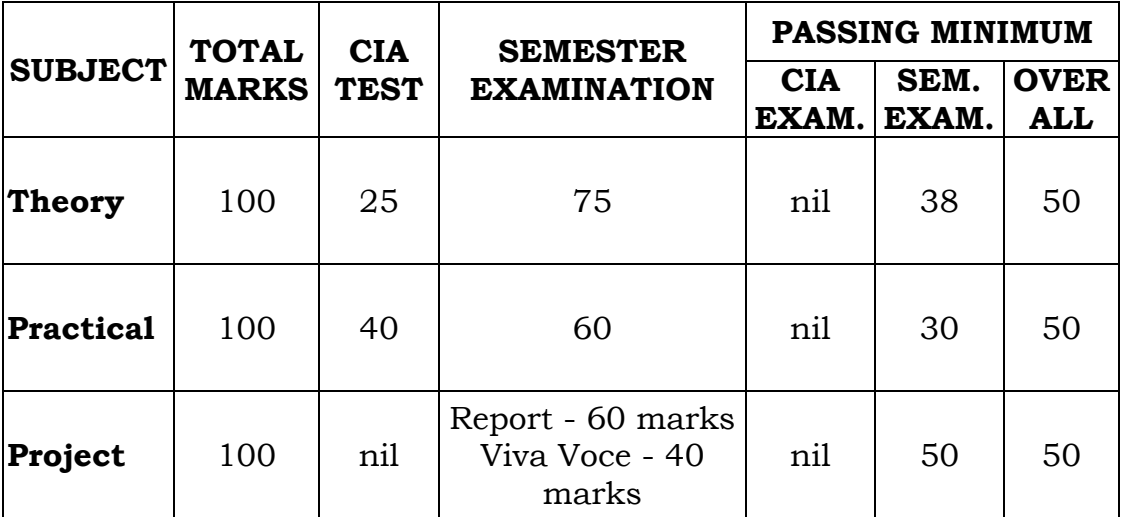

## **DIVISION OF MARKS FOR CIA TEST**

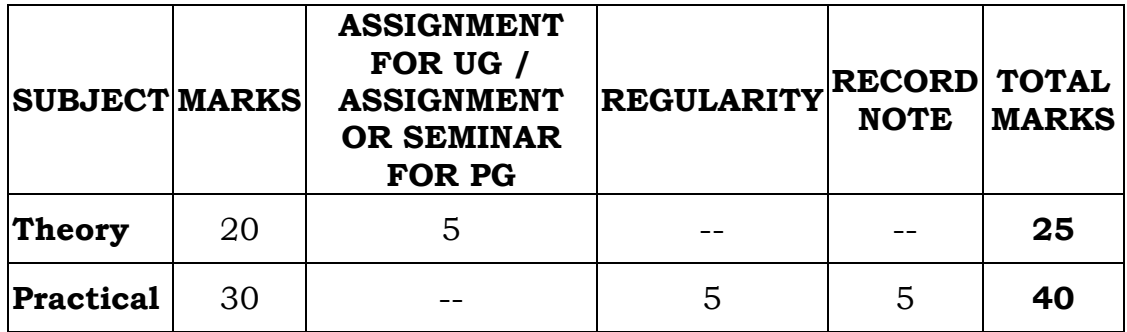

- 1. The duration of each CIA Test is ONE hour and the Semester Examination is THREE hours.
- 2. Three CIA tests of 20 marks each will be conducted and the average marks of the best two tests out of the three tests will be taken.
- 3. The I test will be based on the first 1.5 units of the syllabus, the II test will be based on the next 1.5 units of the syllabus and the III test will be based on the next 1.5 units of the syllabus.
- 4. Two assignments for Undergraduate, Certificate, Diploma and Advanced Diploma Courses and two assignments OR two seminars for Postgraduate Courses.
- 5. The duration and the pattern of question paper for practical examination may be decided by the respective Boards of Studies. However, out of 60 marks in the semester practical examination, 10 marks may be allotted for record and 50 marks for practical.
- 6. Three internal practical tests of 25 marks each will be conducted for science students in the even semester and the best two out of the three will be taken. The total 50 marks of the best two tests will be converted to 30 by using the following formula:

( /Marks secured in the first best Practical Test (Out of 25) $\setminus$ + Marks secured in the next best Practical Test (out of 25) ) X 0.6

7. The Heads of Science Departments are requested to keep a record of attendance of practicals for students to assign marks for regularity.

## **QUESTION PAPER PATTERN FOR CIA TEST (THEORY)**

## **Duration: 1 Hr Maximum Marks: 20**

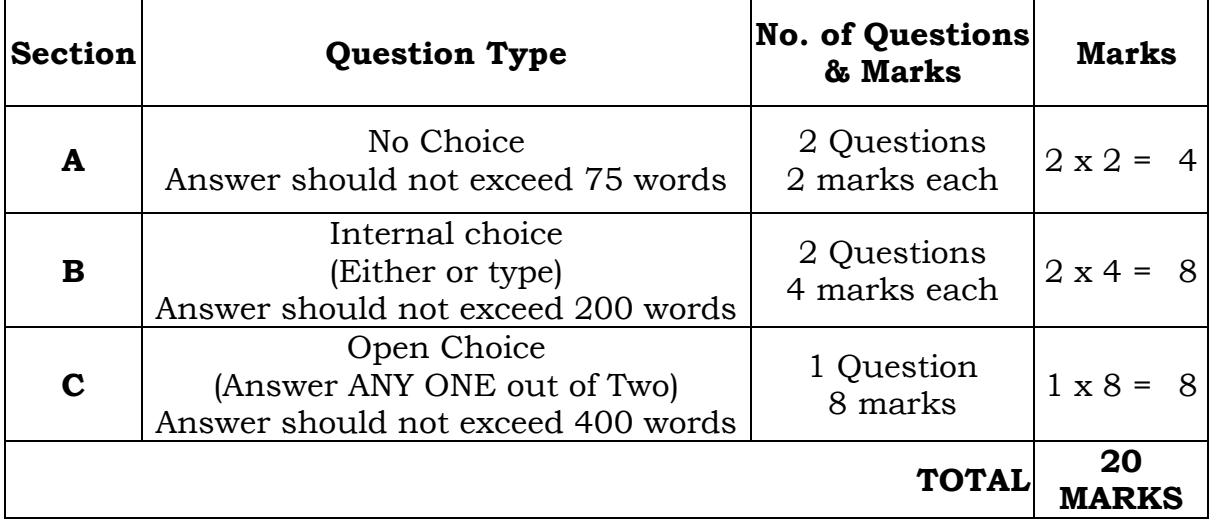

## **QUESTION PAPER PATTERN FOR SEMESTER EXAMINATION (THEORY)**

## **Duration: 3 Hrs Maximum Marks: 75**

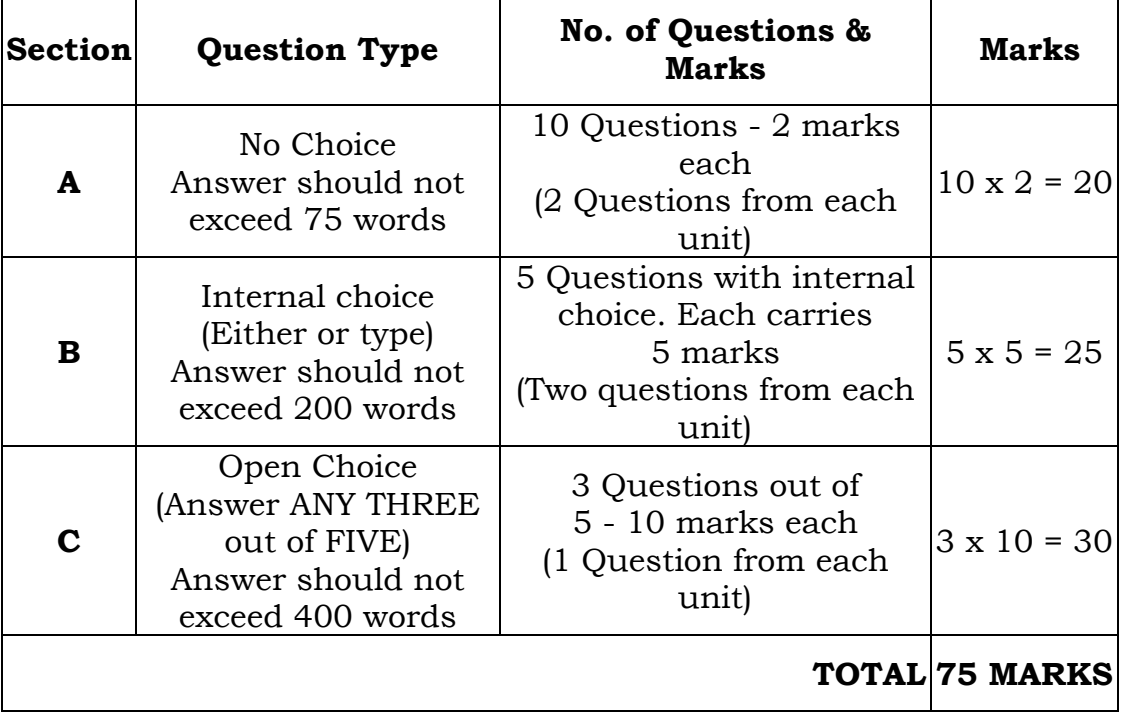